# **Chapter 14 "Special functions of the part organisation"**

**\_\_\_\_\_\_\_\_\_\_\_\_\_\_\_\_\_\_\_\_\_\_\_\_\_\_\_\_\_\_\_\_\_\_\_\_\_\_\_\_\_\_\_\_\_\_\_\_\_\_\_\_\_\_\_\_\_\_\_\_\_\_\_\_\_\_\_\_\_\_\_\_\_\_\_\_\_\_\_\_\_\_\_\_\_\_\_\_\_\_\_\_\_\_\_\_\_\_\_\_\_\_\_\_\_\_\_\_\_\_\_**  ©Friedrich: GRAFIS - Textbook for Beginners, Edition 10/98

# **Content**

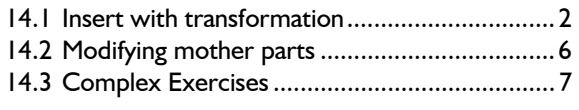

In continuation of Chapter 13 this chapter discusses special functions of the part organisation requiring particular explanations, especially inserting with transformation.

The section "modifying mother parts" is especially important as only certain modifications are permitted for mother parts to protect the hereditary automatic.

The complex exercises at the end of the chapter shall consolidate the teachings of chapters 13 and 14.

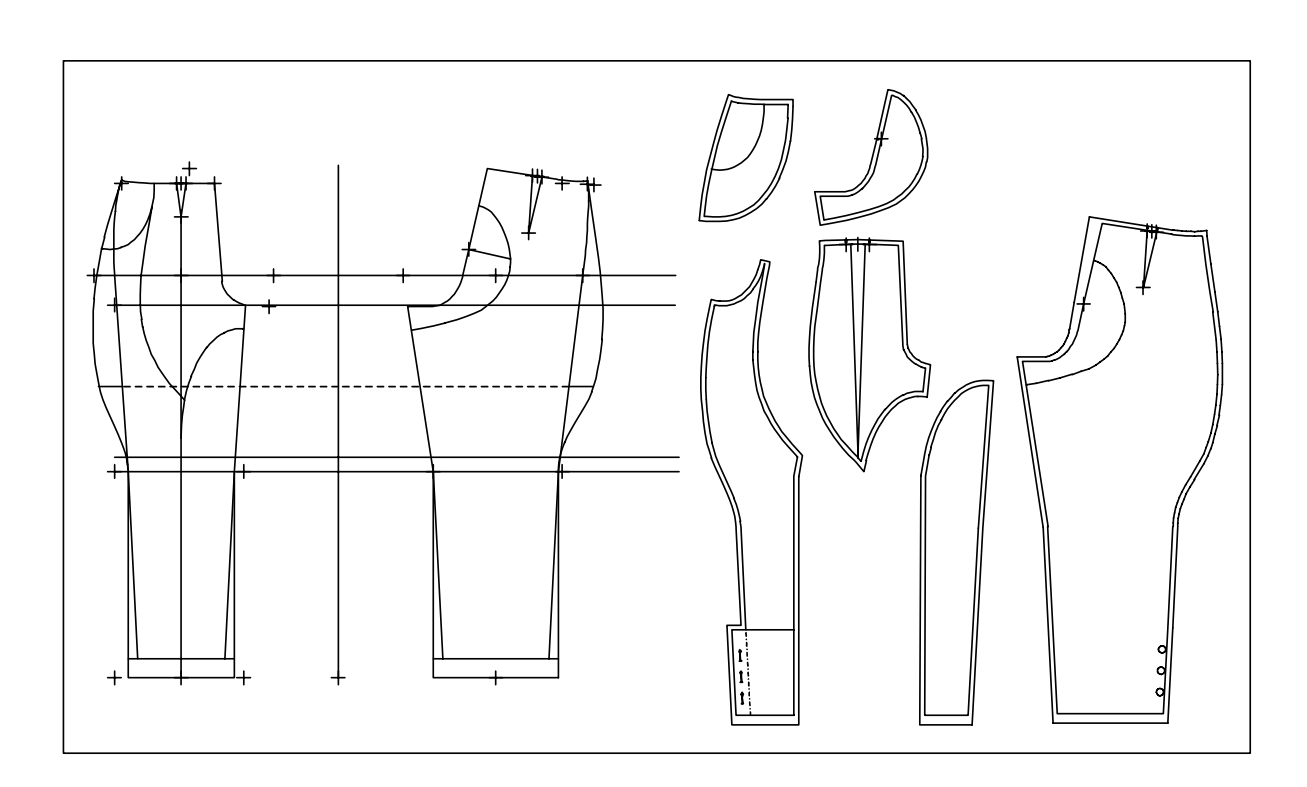

\_\_\_\_\_\_\_\_\_\_\_\_\_\_\_\_\_\_\_\_\_\_\_\_\_\_\_\_\_\_\_\_\_\_\_\_\_\_\_\_\_\_

#### **14.1 Insert with transformation**

Insert with transformation differs from insert without transformation (section 13.2) only as in **HOW** the objects or parts are deposited in the new part. GRAFIS allows for a position, scale or alignment adjustment when depositing into the new part. This adjustment is logged as a heredity step and is repeated automatically during grading.

The **step-by-step guide** is identical to "insert without transformation", see section 13.2.

### **The variations of insert transformation**

NB: The similarity of these transformation types with the ones in the *transform* menu can easily be detected.

### 1. *move p==>p*

Moving a point of the object to be inserted to a point of the active part:

The constructed point of the insert object then lies on the constructed point of the active part. -------------- measure ---------------

All objects are moved accordingly. Size and alignment remain the same, only the position changes.

#### 2.  $turn + move p+p = >p+p$

Move and rotation of the insert object according to the identical instruction of the transformation type with the same name in the *transform* menu. The size of the insert object remains the same, position and alignment change. This function is especially useful for inserting yokes, sleeves or facings which already have the correct dimensions.

#### 3. *hook in*  $p+p =$ > $p+p$

Adjustment of the insert object so that the two constructed points of the insert object lie directly on the two constructed points of the active part.

This function changes the position, alignment and size of the insert object. It is useful for example for fitting pockets and cuffs. However, it is unsuitable for inserting yokes, sleeves and facings which are not allowed to be enlarged/reduced.

# 4. *without tr.*

The selected objects are inserted without transformation. The objects have the same size, alignment and position as the original objects. This transformation type was used for insertion in section 13.2.

NB: Read also the instructions in the help masks in the status line!

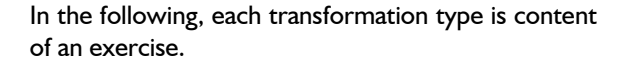

#### **Exercises on insert with** *move p=>p*

#### 1st Exercise

<span id="page-1-0"></span>**\_\_\_\_\_\_\_\_\_\_\_\_\_\_\_\_\_\_\_\_\_\_\_\_\_\_\_\_\_\_\_\_\_\_\_\_\_\_\_\_\_\_\_\_\_\_\_\_\_\_\_\_\_\_\_\_\_\_\_\_\_\_\_\_\_\_\_\_\_\_\_\_\_\_\_\_\_\_\_\_\_\_\_\_\_\_\_\_\_\_\_\_\_\_\_\_\_\_\_\_\_\_\_\_\_\_\_\_\_\_\_** 

-------------- select object: points lines

insert

parts

 reset single all -------------- obj.transf. a.deposit: move  $p = p$  turn+move  $p+p=>p+p$  hook in p+p=>p+p

without tr.

reset

Into basic block 018 "skirt" a patch pocket constructed as an independent part (patched on the hip) is to be inserted (Picture 14-1).

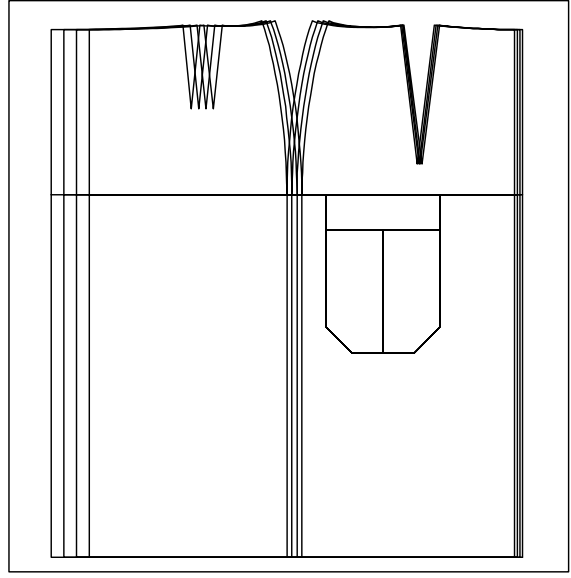

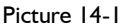

Suggestion for the list of parts:

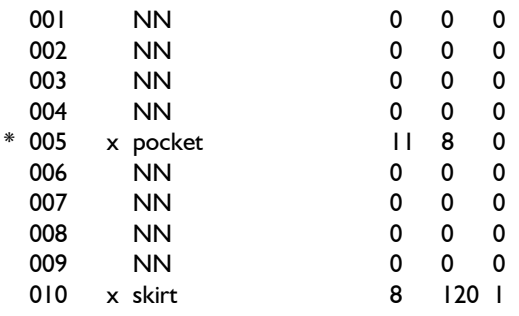

Suggestion for construction steps:

- 1. In part 005 construct a pocket with the dimensions 130mm for the pocket width and 180mm for the side seam. Design the pocket at your own discretion.
- 2. Call basic block 018 into part 010 and insert the pocket. The upper right pocket corner is to be positioned at 35% of the hip line measured from the centre back.

*partorganis* activate part 010 *call* basic block 018 *insert part* **click pocket** *deposit with move p=>p click pl* upper right pocket corner (red group of objects) *rlg on l* with *rlg=35.* click hip line with direction

 $CB->CF$ (yellow group of objects)

**\_\_\_\_\_\_\_\_\_\_\_\_\_\_\_\_\_\_\_\_\_\_\_\_\_\_\_\_\_\_\_\_\_\_\_\_\_\_\_\_\_\_\_\_\_\_\_\_\_\_\_\_\_\_\_\_\_\_\_\_\_\_\_\_\_\_\_\_\_\_\_\_\_\_\_\_\_\_\_\_\_\_\_\_\_\_\_\_\_\_\_\_\_\_\_\_\_\_\_\_\_\_\_\_\_\_\_\_\_\_\_** 

*grading*

#### 3. Grade and stack according to Picture 14-1.

# *Parts or objects inserted with move p=>p retain their size.*

As the pocket in part 005 has the same dimensions throughout the sizes, it also stays the same size in part 010.

#### 2nd Exercise

Construct a blouse with proportion class k with patch pocket from basic block 001(ft). The pocket is to be 125mm wide and 140mm high throughout all sizes. It is to be positioned on the perpendicular (sleeve notch --> CF) at 20% of the line measured from the centre front, see Picture 14-2.

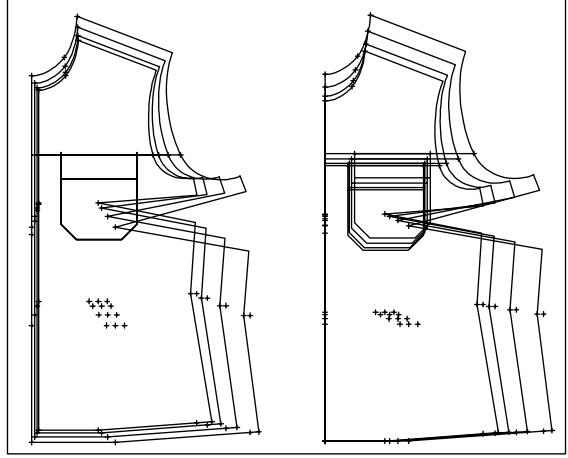

Picture 14-2

Proceed as in Exercise 1, construct the pocket in part 004, the front in part 006 and insert the pocket out of part 004 into part 006.

#### **Exercises on insert with** *turn+move p+p=>p+p*

#### 1st Exercise

Construct a straight yoke in basic block 017 "skirt" (bk with proportion class d) and insert the previously constructed pocket displayed in Picture 14-3. The upper left corner of the pocket is to lie on the yoke line at 20% measured from the side seam. Suggestion for the list of parts:

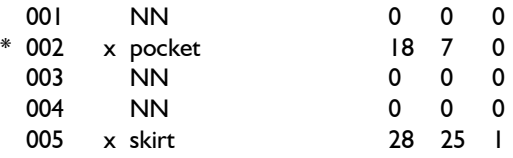

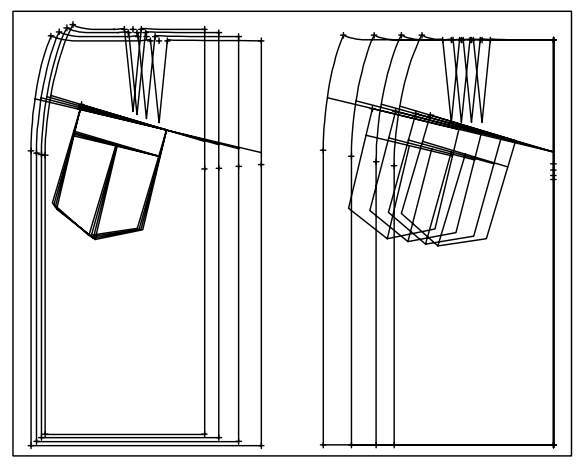

Picture 14-3

Suggestion for construction steps:

- 1. Construct a pocket in part 002.
- 2. Call basic block 017 into part 005, delete the skirt front, construct the yoke by eye, shorten the dart and construct the patch point for the pocket on the yoke line. Then, the pocket can be inserted.

*partorganis* activate part 005

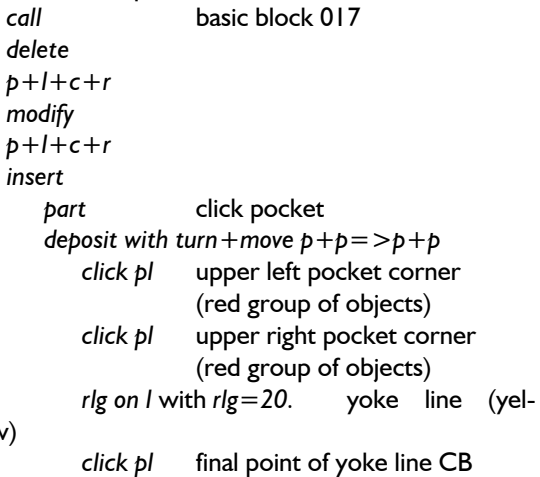

low)

*grading*

Grade and stack according to Picture 14-3.

### *Parts or objects inserted with turn+move p+p=>p+p have the same size as in the original part but a different alignment.*

# 2nd Exercise

Construct the one-piece sleeve (basic block 004) onto basic block 001 (ft). Prepare the front for insertion of the sleeve. Construct a line from the sleeve notch with a length variable via x values, see also Picture 14-4.

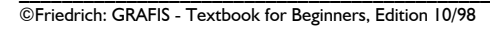

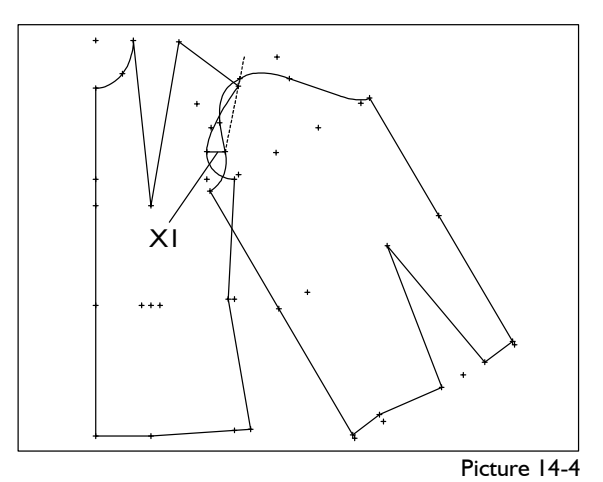

Suggestion for the list of parts:

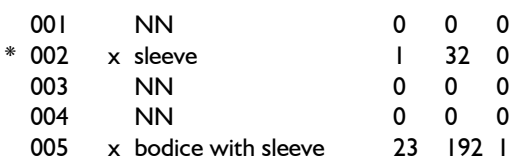

Suggestion for construction steps:

- 1. Call the one-piece sleeve into part 002.
- 2. Call basic block 001 into part 005, delete the back, alter the front and construct the auxiliary line at the sleeve notch.

*partorganis*

activate part 005

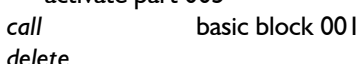

*Extras | X Values* length of aux. line (30mm)

*p+l+c+r*

*insert*

part **click** sleeve

*deposit with turn+move p+p=>p+p click p* sleeve notch at the sleeve (red group of objects) *click p* shoulder point of sleeve (red group of objects) *click pl* final point aux. line ft (yellow group of objects) *click p* shoulder point ft

(yellow group of objects)

*grading*

*The basic block 002 "one-piece sleeve" already contains grading information which is accepted into part 005 with the turn+move insertion. The turn+move transformation results in a change of position and alignment but no change of scale to the sleeve basic block in part 002.* 

### **Exercises on insert with** *hook in p+p=>p+p*

#### 1st Exercise

**\_\_\_\_\_\_\_\_\_\_\_\_\_\_\_\_\_\_\_\_\_\_\_\_\_\_\_\_\_\_\_\_\_\_\_\_\_\_\_\_\_\_\_\_\_\_\_\_\_\_\_\_\_\_\_\_\_\_\_\_\_\_\_\_\_\_\_\_\_\_\_\_\_\_\_\_\_\_\_\_\_\_\_\_\_\_\_\_\_\_\_\_\_\_\_\_\_\_\_\_\_\_\_\_\_\_\_\_\_\_\_** 

Hook the neck of basic block "bodice (ft) after OPTIKON" into the front of basic block "bodice after Hohenstein" (Picture 14-5).

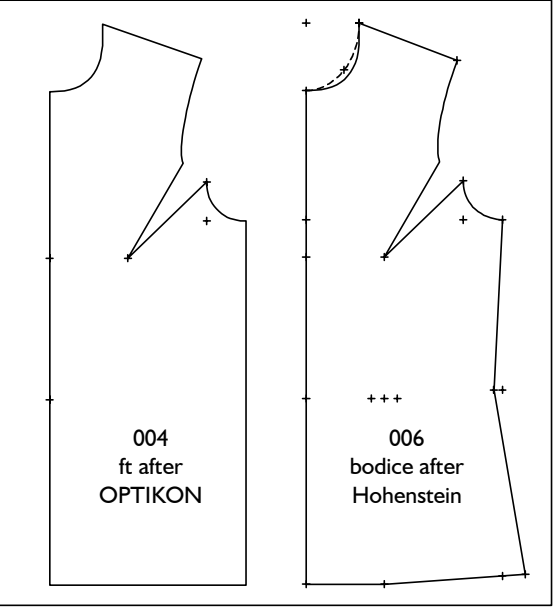

Picture 14-5

Suggestion for construction steps:

- 1. Call the basic block "bodice (ft) after OPTIKON" into part 004
- 2. Call basic block 001 "bodice after Hohenstein" into part 006, delete the back and insert the neck of the front after OPTIKON with the following construction steps: *insert*

*line* **click** the neck in the front after **OPTIKON** 

 $<$ F5 $>$ 

*deposit with hook in p+p=>p+p*

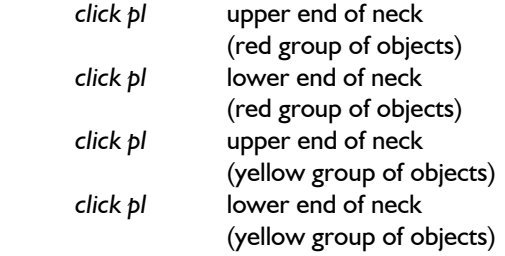

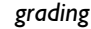

*All parts or objects inserted with hook in p+p=>p+p are adjusted in their position, alignment and enlargement/reduction to the hook in points of the target part throughout all graded sizes.*

Chapter 14 "Special part organisation functions" 5

©Friedrich: GRAFIS - Textbook for Beginners, Edition 10/98

#### 2nd Exercise **insertime in the server of the server** in the series of the series in the series of the series of the series of the series of the series of the series of the series of the series of the series of the series o

**Call basic block "skirt after Hohenstein" into part | line click plissé piece curve interest** 004 and delete the skirt back. Call basic block "skirt after Hohenstein" into part 005 and delete the skirt front. Construct a separation for pleats in the skirt front (part 004) and transfer the curve to the skirt back with *insert (hook in).* Make sure that the curve starts at the same position at the side seam in front and back skirt.

The shape of the plissé piece is similar to the curve in the front but is adjusted to fit the width of the skirt back, exactly (Picture 14-6).

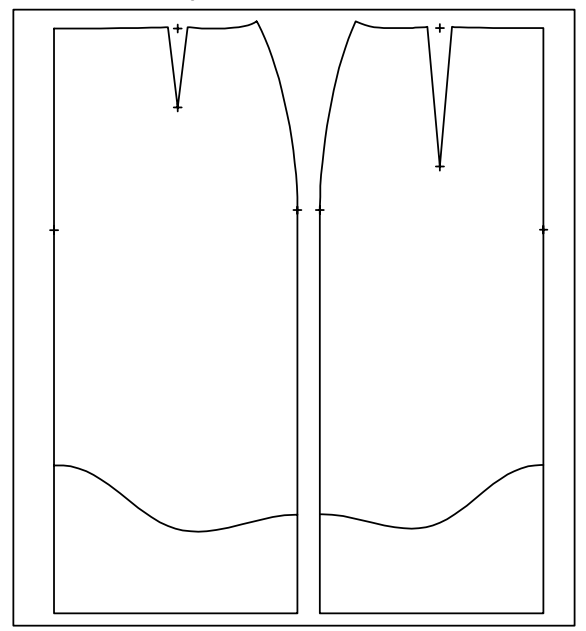

Picture 14-6

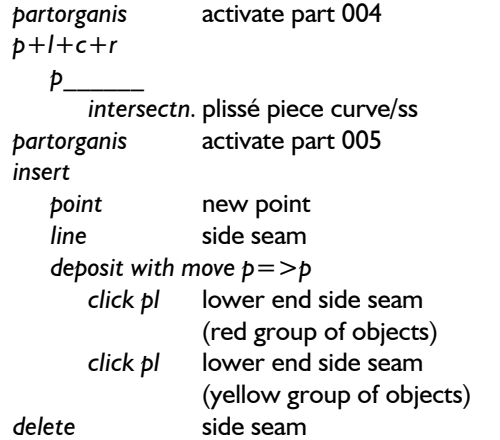

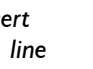

**\_\_\_\_\_\_\_\_\_\_\_\_\_\_\_\_\_\_\_\_\_\_\_\_\_\_\_\_\_\_\_\_\_\_\_\_\_\_\_\_\_\_\_\_\_\_\_\_\_\_\_\_\_\_\_\_\_\_\_\_\_\_\_\_\_\_\_\_\_\_\_\_\_\_\_\_\_\_\_\_\_\_\_\_\_\_\_\_\_\_\_\_\_\_\_\_\_\_\_\_\_\_\_\_\_\_\_\_\_\_\_** 

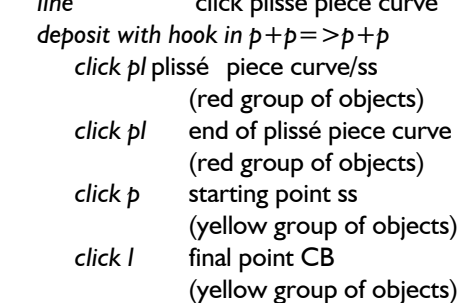

*grading*

#### 3rd Exercise

Construct a side panel in the front of basic block "bodice after Hohenstein" with the *curve* function. The curve is to start in the sleeve notch and to end at the side seam (relative length 40% from the hem). Shape the curve at your discretion.

In the back a side panel is to be separated with the same curve shape (Picture 14-7).

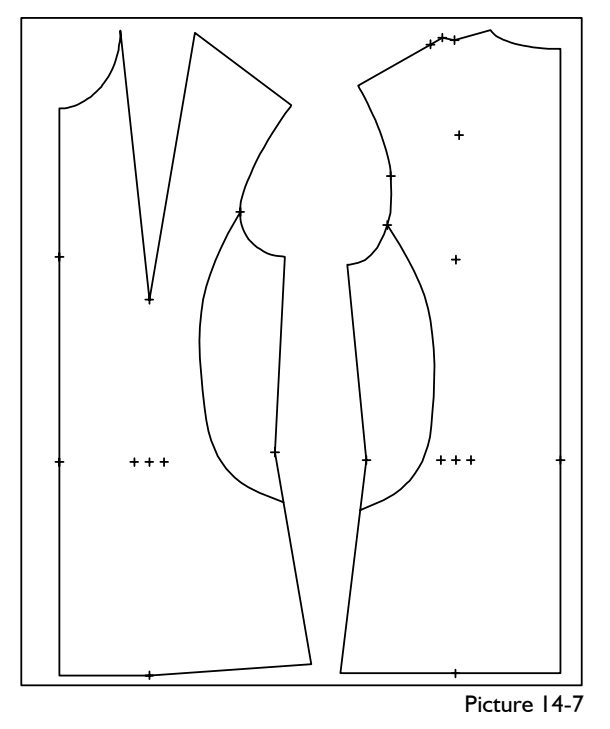

Proceed as in the 2<sup>nd</sup> Exercise. Mirror either front, back or the curve.

#### **14.2 Modifying mother parts**

Mother parts are parts from which objects were inserted/left to other parts (see section 13.2). They are marked with a **\*** in the list of parts. Modifications in the mother part may not interfere with the recorded heredity steps.

An explanation on the GRAFIS internal organisation of the heredity follows: Each object (point, line, text) of a part has a GRAFIS internal name. When inserting objects into other parts GRAFIS relates to these internal names. When inserting a line out of part 003 into part 010 the internal GRAFIS record of part 010 reads for example: "The 4th line out of part 003 is inserted." A modification to the mother part 003 resulting in a changed or deleted 4th line can possibly lead to insertion of a completely different line when running through the record of part 010. All record steps relating to this inserted object could now be faulty. Part 010 appears damaged on screen. In this case the only cure is resetting the construction record of part 003 to the state before the modification.

As a rule, each construction step which does not **with mother work with mother parts** *delete objects can also be applied to mother parts. After the modification the recorded construction must still be executable in a meaningful manner.* 

**The following functions can be used for modifications:** 

- *x values*
- 
- 
- *attributes*
- *curves* **with** *+replace curve*

*Modif curve ications with any other functions of the basic menu are to be applied with care as they can lead to errors.* 

After each modification in a mother part, daugh-<br>
tor harts have to be tested theroughly with test and the same of the same of the same of the same of the same o<br>
After each modification in a mother part, daugh*ter parts have to be tested thoroughly with test run and grading! If errors occur, the record must be reset by the modification steps!*

# **Exercise on modifying mother parts Exercise on modifying mother parts Exercise on modifying mother parts With curve correction the shape of the curve can be**

Modify the "trousers with wide legs and pleats" Chapter 13, Exercise 6, page 24) as follows:

Shorten the trouser front and back in part 006 "trouser draft" by 40mm by altering the hem curves with *Grading | Test Run with Curve Correction.* Relocate the crotch seam (ft  $+$  bk) by 10mm towards the hem with *Grading | Test Run with Curve Correction* (Picture 14-8). Check that all modifications are carried through to the daughter parts 009 and 010.

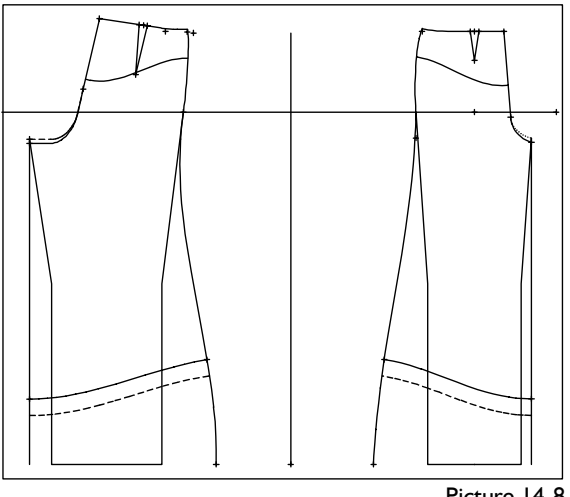

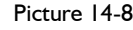

Suggestion for construction steps:

Call the saved Exercise 6 from Chapter 13 or construct the wide trousers anew.

*partorganis* 

**\_\_\_\_\_\_\_\_\_\_\_\_\_\_\_\_\_\_\_\_\_\_\_\_\_\_\_\_\_\_\_\_\_\_\_\_\_\_\_\_\_\_\_\_\_\_\_\_\_\_\_\_\_\_\_\_\_\_\_\_\_\_\_\_\_\_\_\_\_\_\_\_\_\_\_\_\_\_\_\_\_\_\_\_\_\_\_\_\_\_\_\_\_\_\_\_\_\_\_\_\_\_\_\_\_\_\_\_\_\_\_** 

- activate part 006 *click YES* answering the warning for *p+l+c+r* 
	- *p+d on line* with *d=40.* construct new starting and final points for the hem curve
	- *p+d on line* with *d=10.* point for the crotch seam on the inside leg seam

*curve* construct new hem curve

• *curve correction +replace* • *call deposit curve* click old hem curve at request, answer question with  $<$ |>

 *+ replace* 

*deposit curve* click old crotch seam on request, answer question with

*corners test run* 

*Grading | Test Run All Parts* 

altered. If starting and final point of the curve are to be moved the curve must be constructed again and replaced against the old curve.

### **"Dress with body seams"**

Working drawing:

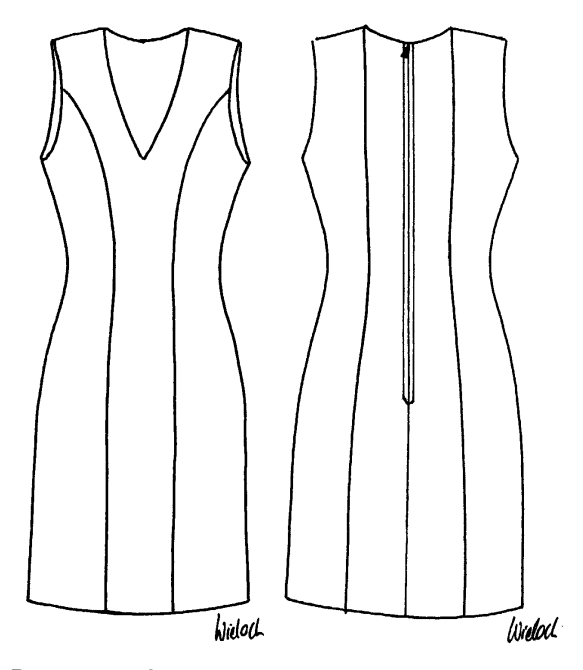

Design specification:

From the basic block "bodice after Hohenstein" a dress in proportion class "d" with concealed zip in the centre back is to be constructed.

Use the following global x values:

- XG1 seam allowance in mm (10.)
- XG2 hem allowance in mm (30.)

The following is to be variable via x values:

- lengthening hem
- reduction side seam
- shortening shoulder
- dropping neck line
- start body seam

Suggestion for the list of parts:

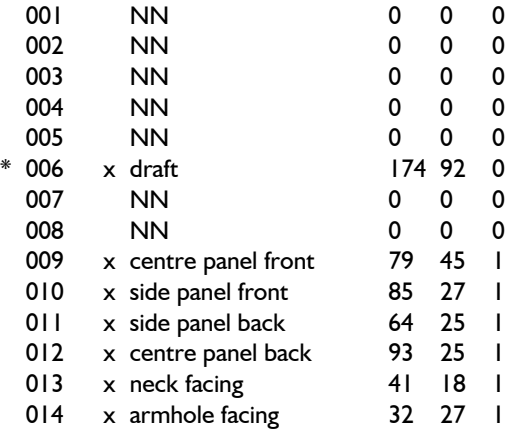

**14.3 Complex Exercises Suggestion for construction steps:** 

**1st Exercise 1st Exercise 15t Exercise 15t Exercise 15t Exercise 14 parts in** *partorganis*, enter the corresponding text and call the basic block "bodice after Hohenstein" into part 006.

# **Draft** (part 006)

**\_\_\_\_\_\_\_\_\_\_\_\_\_\_\_\_\_\_\_\_\_\_\_\_\_\_\_\_\_\_\_\_\_\_\_\_\_\_\_\_\_\_\_\_\_\_\_\_\_\_\_\_\_\_\_\_\_\_\_\_\_\_\_\_\_\_\_\_\_\_\_\_\_\_\_\_\_\_\_\_\_\_\_\_\_\_\_\_\_\_\_\_\_\_\_\_\_\_\_\_\_\_\_\_\_\_\_\_\_\_\_** 

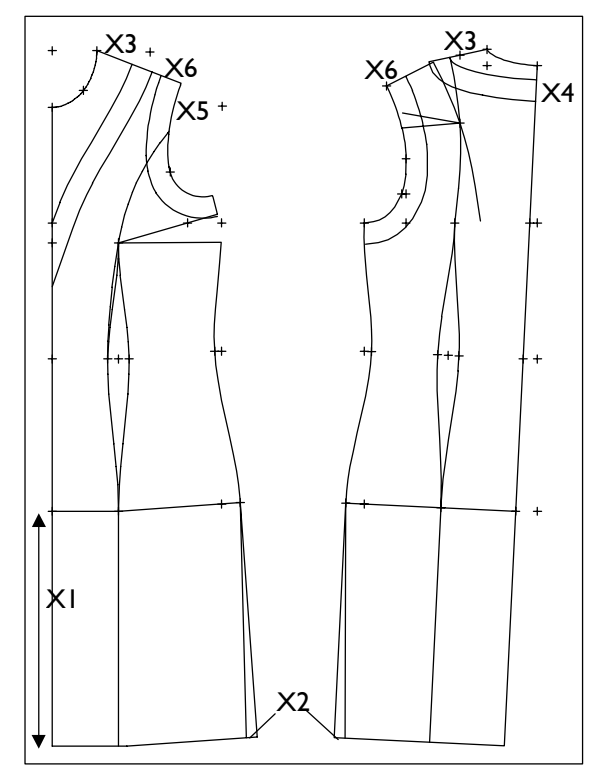

x values:

- x1 addition to hem in mm (330.)
- x2 reduction side seam in mm (15.)
- x3 shortening shoulder from neck in mm (50.)
- x4 drop neck line bk in mm (30.)
- x5 body seam start from shoulder point in mm (80.)
- x6 facing width in mm (30.)

*curves* construct side seam and waist dart  $ft + bk$ 

*delete* old side seam

*p+l+c+r*   $p = \frac{p}{p}$  construct shoulder dart bk

*separate* shoulder, remove hood *modify* 

*relocate dart* relocate shoulder darts  $ft + bk$ 

*link* shoulder bk

#### *curves*

*rlg on l* with *rlg=x3* front neck

 *click p curves* 

*plg on l* with *plg=x5* construct body seam ft to waist and bind onto left dart point

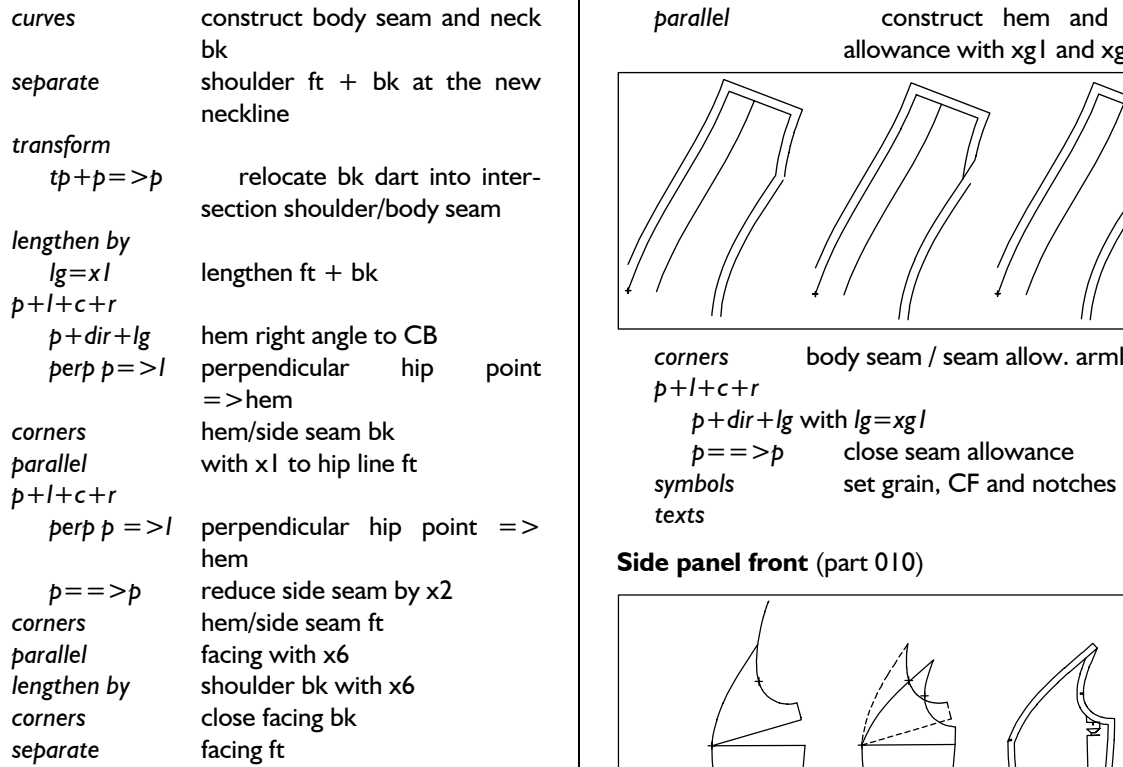

### **Centre panel front** (part 009)

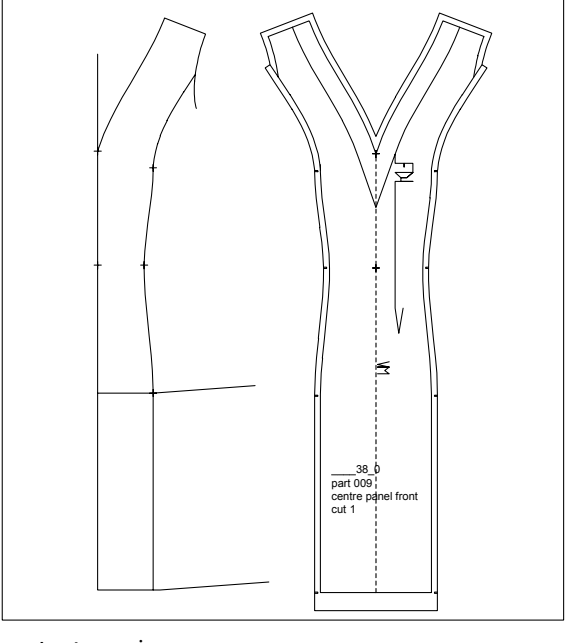

*partorganis* 

*insert* insert lines and points for the centre panel front

remove part 006 *corners separate cut* hip line *transform mirror* mirror part at CF *delete* superfluous points and lines

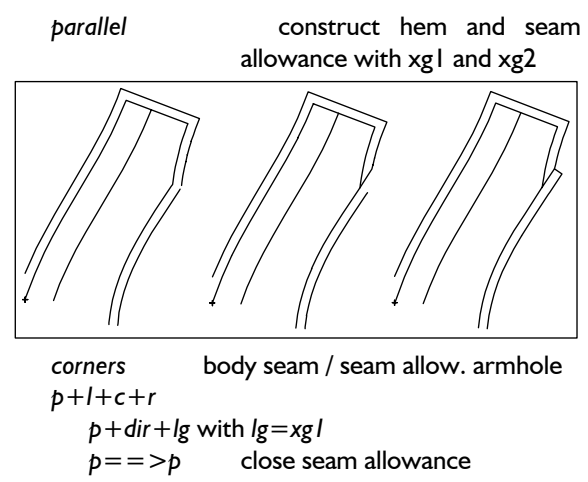

**Side panel front** (part 010)

**\_\_\_\_\_\_\_\_\_\_\_\_\_\_\_\_\_\_\_\_\_\_\_\_\_\_\_\_\_\_\_\_\_\_\_\_\_\_\_\_\_\_\_\_\_\_\_\_\_\_\_\_\_\_\_\_\_\_\_\_\_\_\_\_\_\_\_\_\_\_\_\_\_\_\_\_\_\_\_\_\_\_\_\_\_\_\_\_\_\_\_\_\_\_\_\_\_\_\_\_\_\_\_\_\_\_\_\_\_\_\_** 

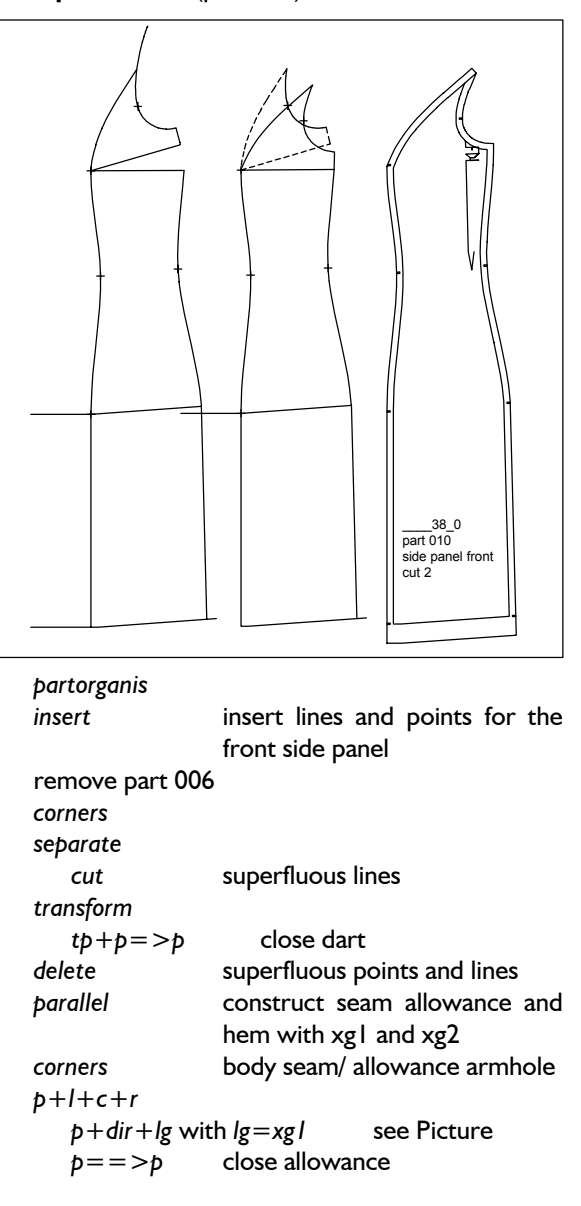

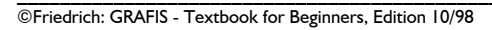

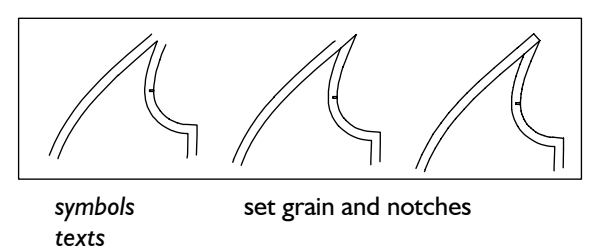

### **Side panel back and centre panel back** (parts 011 and 012)

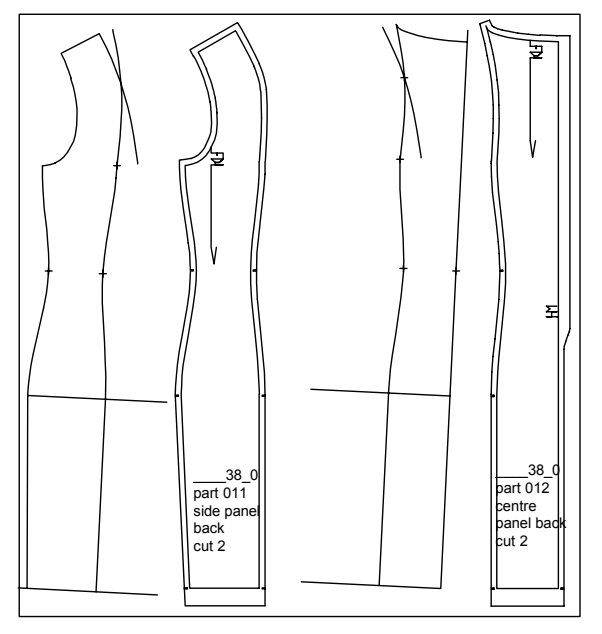

*partorganis* 

*insert* insert points and lines for the back side panel

remove part 006

*corners* 

*separate cut* superfluous lines

*modify* 

*p adjust vertical* 

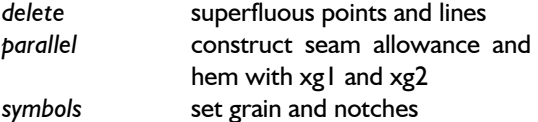

*text* 

Additionally for the back side panel:

*link* 

*link with curve* refine area dart/body seam Additionally for the back centre panel:

*parallel* construct addition for concealed zip (length 500mm) with xg2

#### *link*

**\_\_\_\_\_\_\_\_\_\_\_\_\_\_\_\_\_\_\_\_\_\_\_\_\_\_\_\_\_\_\_\_\_\_\_\_\_\_\_\_\_\_\_\_\_\_\_\_\_\_\_\_\_\_\_\_\_\_\_\_\_\_\_\_\_\_\_\_\_\_\_\_\_\_\_\_\_\_\_\_\_\_\_\_\_\_\_\_\_\_\_\_\_\_\_\_\_\_\_\_\_\_\_\_\_\_\_\_\_\_\_** 

*link with curve* addition for concealed zip *lengthen by lg=xg01* addition peaked corner *p+l+c+r* close allowance

**Neck facing** (part 013)

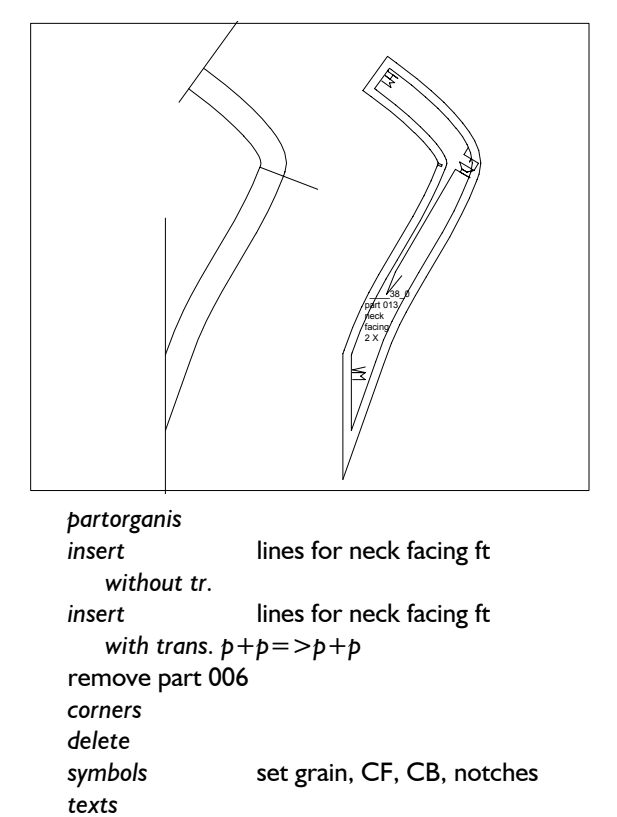

#### **Armhole facing** (part 014)

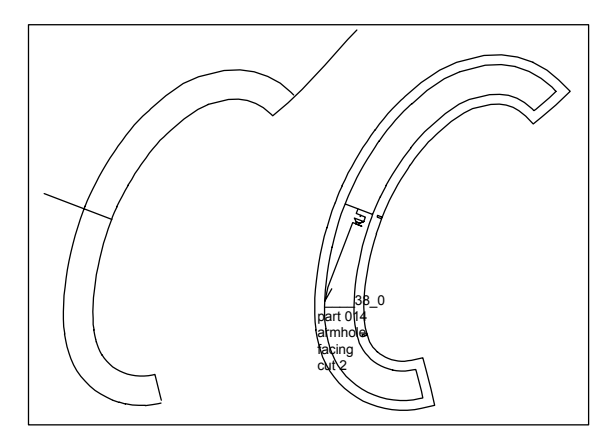

Construction steps as for neck facing.

# **"Princess dress with grown-on godets"**

Working drawing:

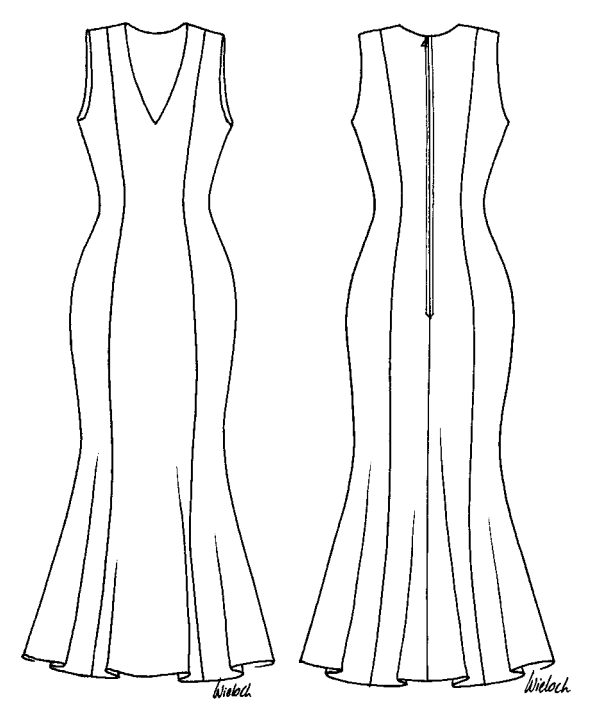

Design specification:

From the basic block "bodice after Hohenstein" a princess dress in proportion class "d" with 6 panels and grown-on godets is to be constructed.

Use the following global x values:

- xg1 seam allowance mm (10.)
- xg2 addition hem in mm (20.)
- xg3 godet angle in degrees (30.)
- xg4 facing width in mm (30.)

The following is to be variable via x values:

- relocation waist dart towards side seam
- panel seam position at shoulder
- neck drop and widening
- lengthen block
- godet base

Suggestion for list of parts:

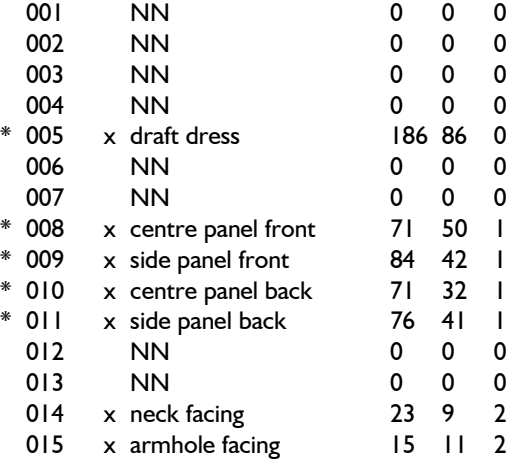

**2nd Exercise Supplier 2nd Exercise Supplier Supplier Supplier Supplier Supplier Supplier Supplier Supplier Supplier Supplier Supplier Supplier Supplier Supplier Supplier Supplier Supplier Supplier Supplier Supplier Su** 

Open 15 parts in *partorganis,* enter the corresponding text and call basic block "bodice after Hohenstein" into part 005.

#### **Draft dress** (part 005)

### x values:

**\_\_\_\_\_\_\_\_\_\_\_\_\_\_\_\_\_\_\_\_\_\_\_\_\_\_\_\_\_\_\_\_\_\_\_\_\_\_\_\_\_\_\_\_\_\_\_\_\_\_\_\_\_\_\_\_\_\_\_\_\_\_\_\_\_\_\_\_\_\_\_\_\_\_\_\_\_\_\_\_\_\_\_\_\_\_\_\_\_\_\_\_\_\_\_\_\_\_\_\_\_\_\_\_\_\_\_\_\_\_\_** 

- x1 relocation waist dart ft towards side seam in mm (30.)
- x2 relocation waist dart bk towards side seam in mm (30.)
- $x3$  widening neck ft + bk in mm (30.)
- x4 panel seam postion at shoulder from neck in % (50.)
- x5 drop neck bk in mm (15.)
- x6 lengthen block in mm (500.)
- x7 godet base from hem in mm (350.)

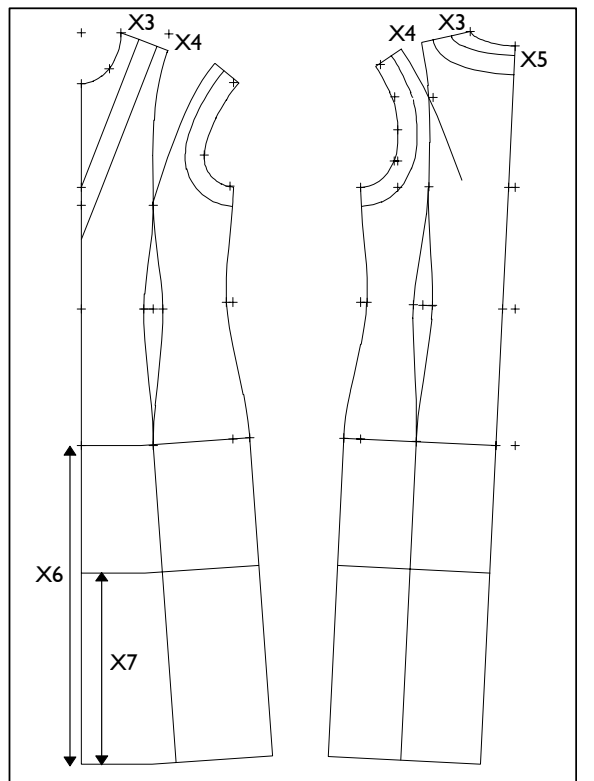

*p+l+c+r*   $p = \frac{p}{p}$  construct shoulder dart bk separa

*transform* 

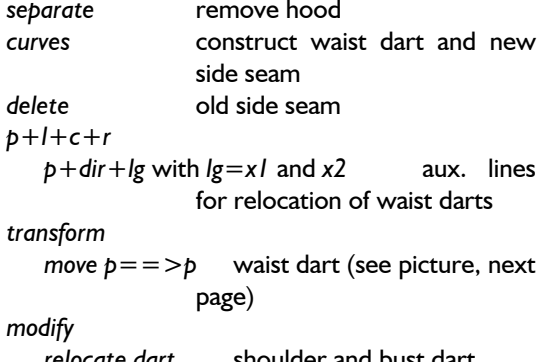

 *relocate dart* shoulder and bust dart *link* shoulder bk

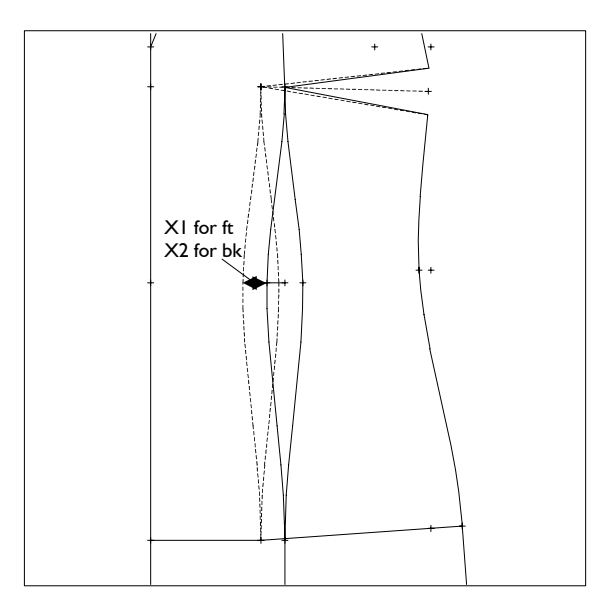

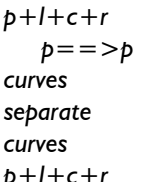

neck ft with x4 neck bk with x3 and x5 shoulder ft + bk at new neck panel seams ft + bk

 *p==>p* shorten bust dart to panel seam

*p+l+c+r* shorten shoulder dart bk to panel seam

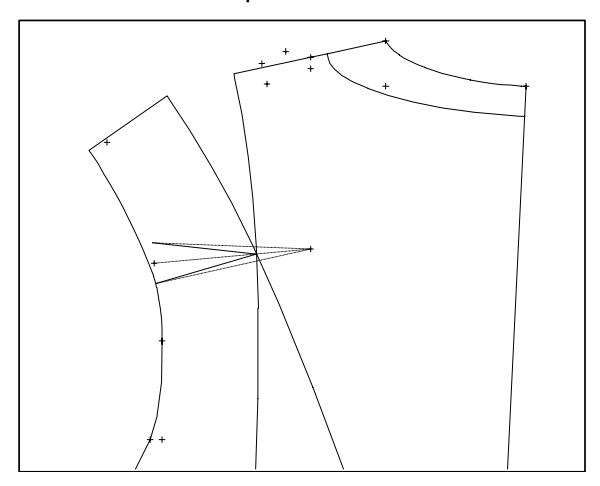

*transform*  panel seam *lengthen by* ft + bk with x6

*p+l+c+r* 

*parallel* hem with x6

*perp*  $p \equiv 1$  new side seam *measure* check identical length at ss *parallel* godet base with x7, facing with xg4

rotate darts  $ft + bk$  into the

### **Centre panel front** (part 008)

**\_\_\_\_\_\_\_\_\_\_\_\_\_\_\_\_\_\_\_\_\_\_\_\_\_\_\_\_\_\_\_\_\_\_\_\_\_\_\_\_\_\_\_\_\_\_\_\_\_\_\_\_\_\_\_\_\_\_\_\_\_\_\_\_\_\_\_\_\_\_\_\_\_\_\_\_\_\_\_\_\_\_\_\_\_\_\_\_\_\_\_\_\_\_\_\_\_\_\_\_\_\_\_\_\_\_\_\_\_\_\_** 

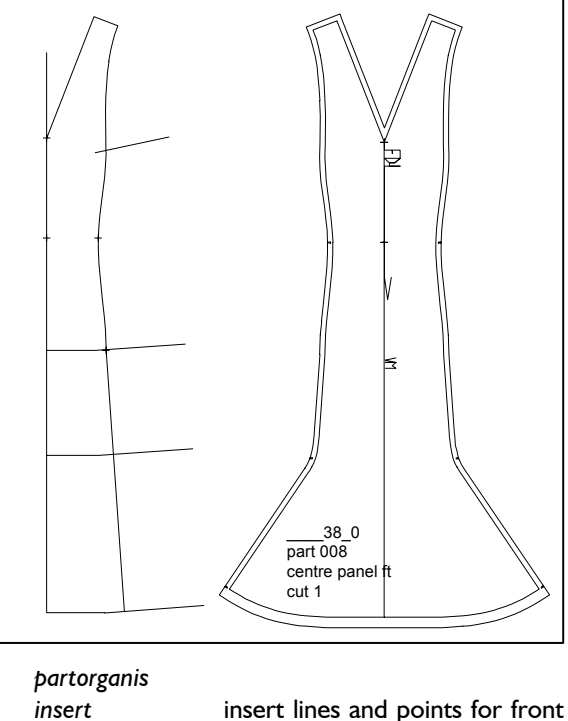

centre panel remove part 005 *corners separate* godet base line and hip line *transform* godet angle *turn tp +ang* with *ang=xg3 p+l+c+r circle arc cp+p* circle arc about godet base for new hem *corners* or *separate link link with curve* transition godet/panel seam

*transform mirror* the complete part delete delete CF (double) *parallel* seam allowance and hem with xg1 and xg2 *symbols* set grain, CF, notches *delete* auxiliary lines *text* 

**Side panel ft** (part 009), **centre panel bk** (part 010) and **side panel bk** (part 011) *insert* 

**\_\_\_\_\_\_\_\_\_\_\_\_\_\_\_\_\_\_\_\_\_\_\_\_\_\_\_\_\_\_\_\_\_\_\_\_\_\_\_\_\_\_\_\_\_\_\_\_\_\_\_\_\_\_\_\_\_\_\_\_\_\_\_\_\_\_\_\_\_\_\_\_\_\_\_\_\_\_\_\_\_\_\_\_\_\_\_\_\_\_\_\_\_\_\_\_\_\_\_\_\_\_\_\_\_\_\_\_\_\_\_** 

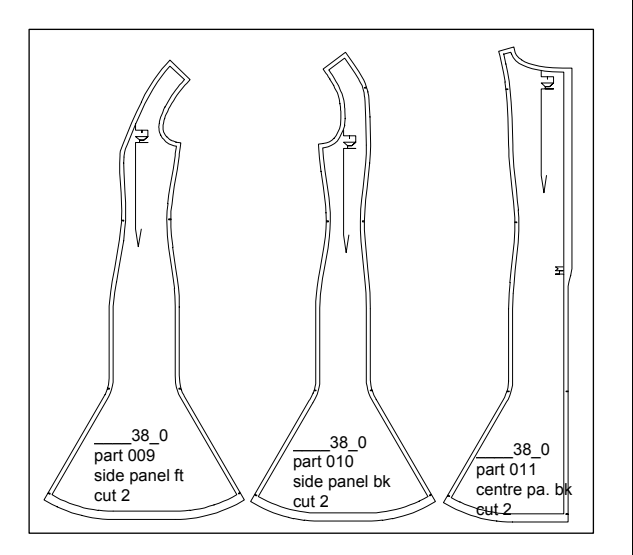

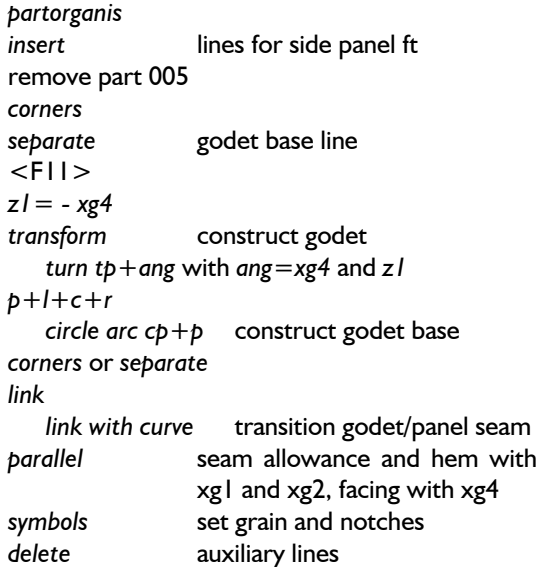

In the centre bk panel the seam allowance xg1 is to be used for the area of the concealed zip 500mm long).

# **Neck facing** (part 014)

*text* 

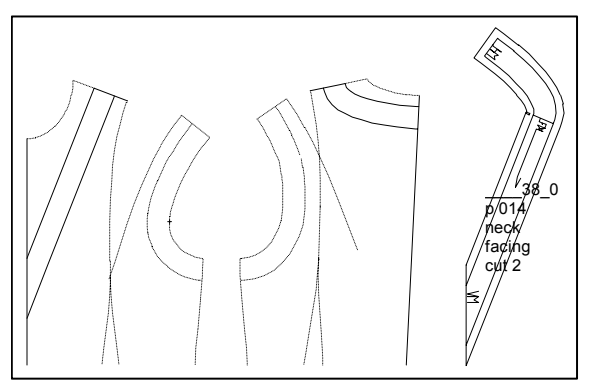

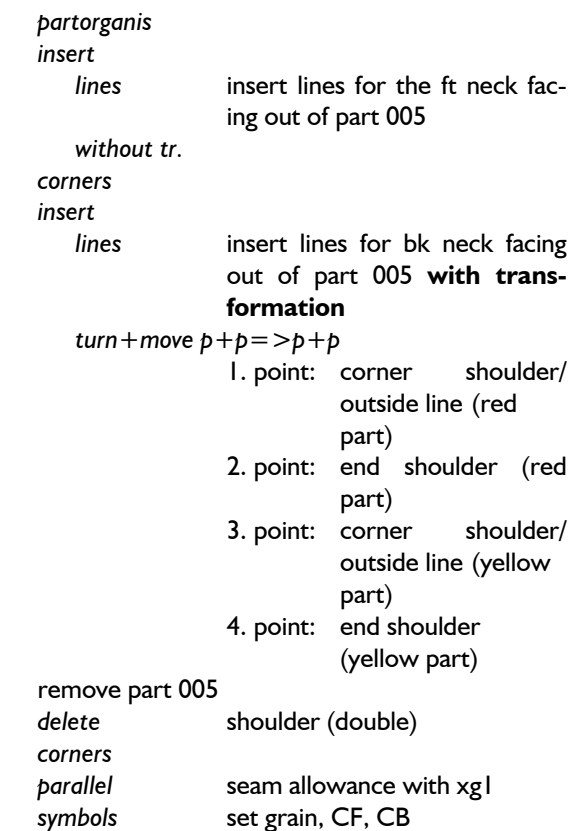

# **Armhole facing** (part 015)

*text* 

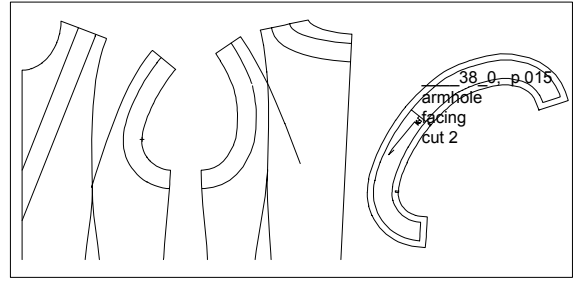

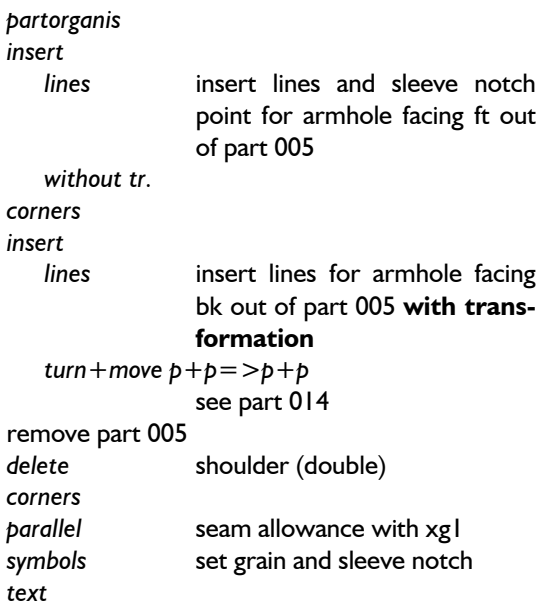

#### **3rd Exercise**

#### **"Dress with drape"**

#### Working drawing:

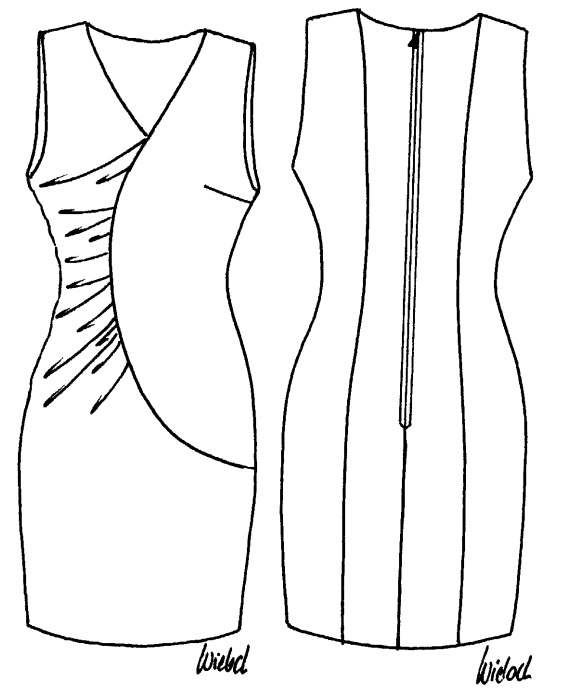

Design specification:

From the basic block "bodice after Hohenstein" a dress with one-sided drape in proportion class "d" with concealed zip in the centre back is to be constructed. Construct a vent into the side seam or the centre back at your discretion.

Use the following global x values:

- xg1 seam allowance in mm (10.)
- xg2 hem in mm (40.)

The following is to be variable via x values:

- lengthen block
- reduction side seam
- shorten shoulder
- drop neck  $ft + bk$

drape curve and pleat depth

Suggestion for the list of parts:

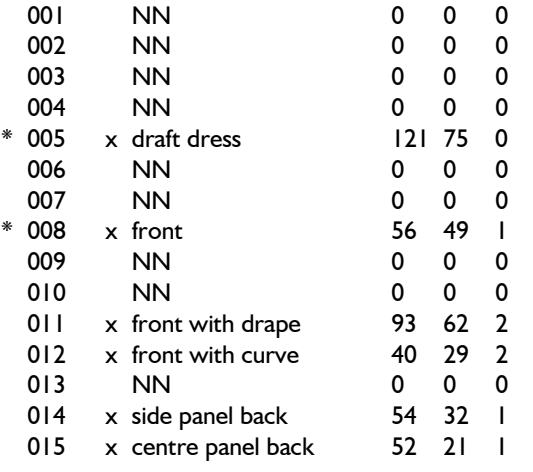

Suggestion for construction steps:

Create the list of parts in *partorganis* and call the basic block "bodice after Hohenstein" into part 005.

### **Draft dress** (part 005)

**\_\_\_\_\_\_\_\_\_\_\_\_\_\_\_\_\_\_\_\_\_\_\_\_\_\_\_\_\_\_\_\_\_\_\_\_\_\_\_\_\_\_\_\_\_\_\_\_\_\_\_\_\_\_\_\_\_\_\_\_\_\_\_\_\_\_\_\_\_\_\_\_\_\_\_\_\_\_\_\_\_\_\_\_\_\_\_\_\_\_\_\_\_\_\_\_\_\_\_\_\_\_\_\_\_\_\_\_\_\_\_** 

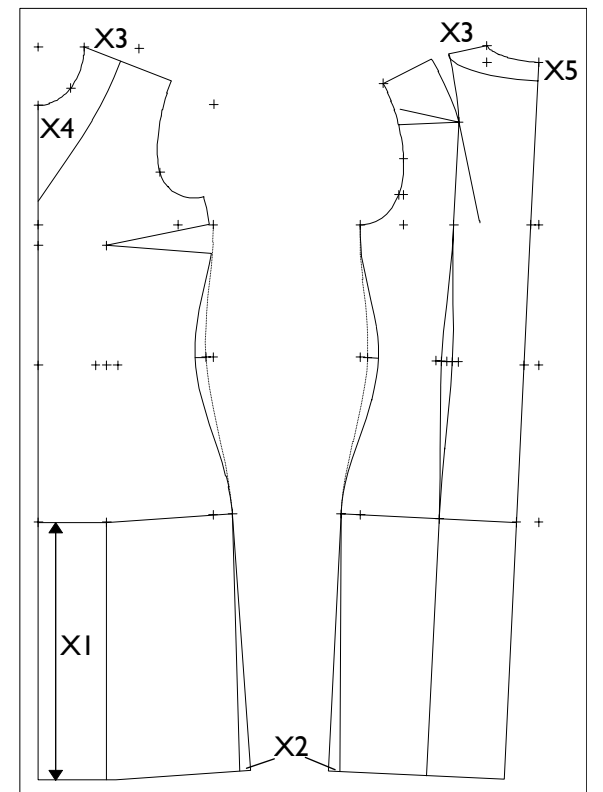

x values:

x1 lengthen block in mm (350.) x2 reduction side seam in mm (15.) x3 shorten shoulder from neck in % (42.) x4 drop neck line ft in mm (130.) x5 drop neck line bk in mm (25.) *p+l+c+r*   $p = \frac{p}{p}$  construct shoulder dart bk *separate* remove hood *<F11> z1=Ab* half of waist dart ft *z2=Ab* half of waist dart bk *p+l+c+r p+dir+lg* with *lg=z1* and *z2* aux. lines for relocation side seam *p+rel+p* with *rel=50.* dart points bk *curves* construct inside dart bk and side seam with x2 *delete* old side seam *modify relocate dart* ft + bk *link* shoulder bk *curves* back neck with x3, x5 front neck with x3, x4 *separate* shoulder ft + bk, neck ft *lengthen* 

*lengthen by*  $lg=xl$  CF and CB

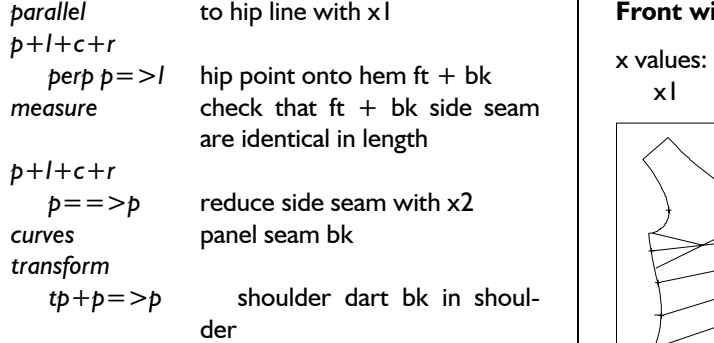

### **Front** (part 008)

#### x values:

- x1 curve start from hem in % (85.)
- x2 curve bow from CF in mm (40.)
- x3 shorten bust dart in mm (30.)

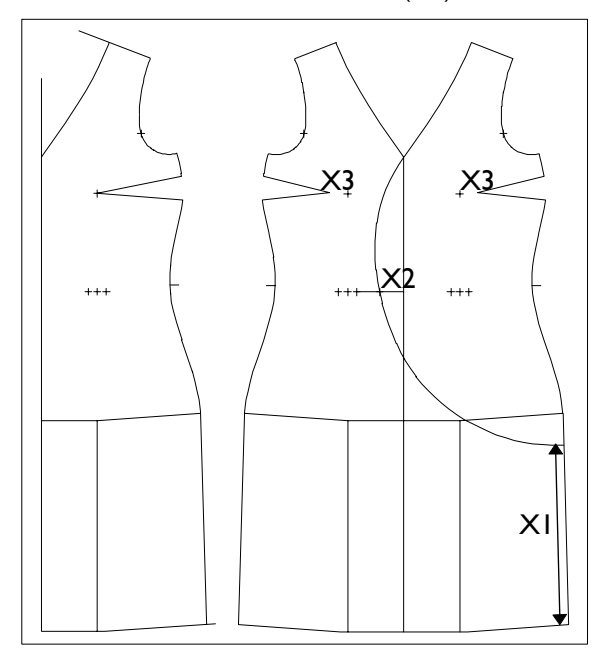

*partorganis insert* insert lines and points for ft remove part 005 *corners modify* shorten dart with x3 *transform mirror* complete part *delete* CF (double) *p+l+c+r perp*  $p \equiv 1$  *aux. line onto CF (waist) p+d on l* with *d=x2* curve bow *curves* construct drape curve with x1% (side seam from hem) and bind onto waist with x2

# **Front with drape** (part 011)

**\_\_\_\_\_\_\_\_\_\_\_\_\_\_\_\_\_\_\_\_\_\_\_\_\_\_\_\_\_\_\_\_\_\_\_\_\_\_\_\_\_\_\_\_\_\_\_\_\_\_\_\_\_\_\_\_\_\_\_\_\_\_\_\_\_\_\_\_\_\_\_\_\_\_\_\_\_\_\_\_\_\_\_\_\_\_\_\_\_\_\_\_\_\_\_\_\_\_\_\_\_\_\_\_\_\_\_\_\_\_\_** 

*x* values:<br> *x* l pleat depth in mm (40.)

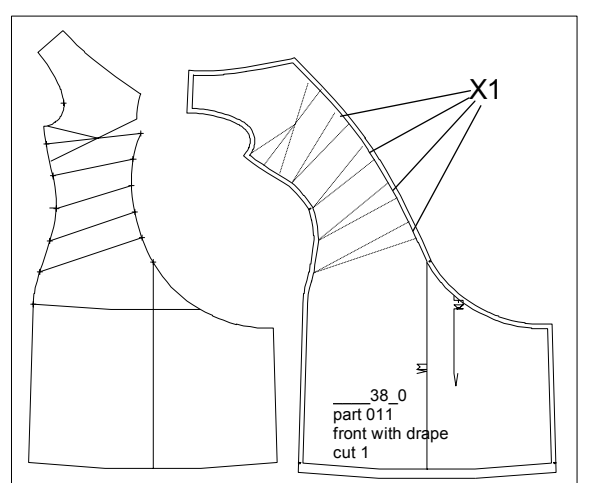

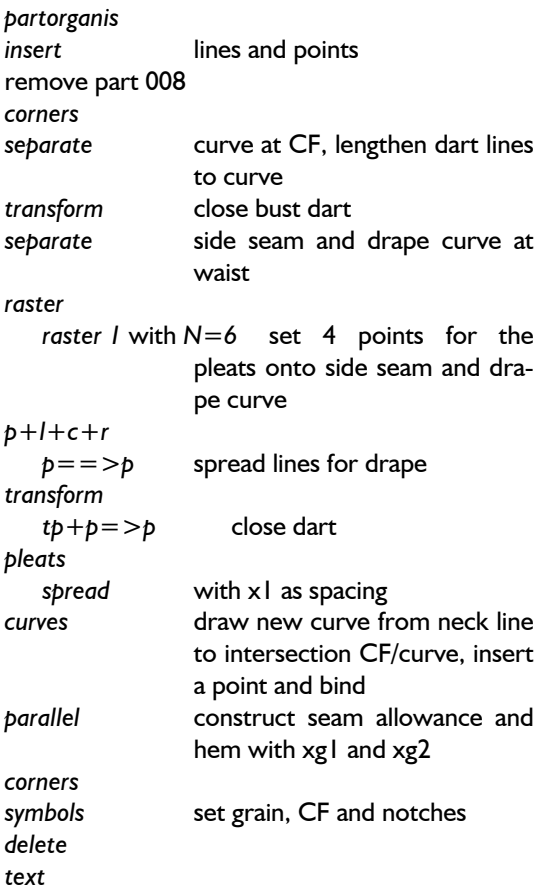

**\_\_\_\_\_\_\_\_\_\_\_\_\_\_\_\_\_\_\_\_\_\_\_\_\_\_\_\_\_\_\_\_\_\_\_\_\_\_\_\_\_\_\_\_\_\_\_\_\_\_\_\_\_\_\_\_\_\_\_\_\_\_\_\_\_\_\_\_\_\_\_\_\_\_\_\_\_\_\_\_\_\_\_\_\_\_\_\_\_\_\_\_\_\_\_\_\_\_\_\_\_\_\_\_\_\_\_\_\_\_\_** 

©Friedrich: GRAFIS - Textbook for Beginners, Edition 10/98

### **Front with curve** (part 012)

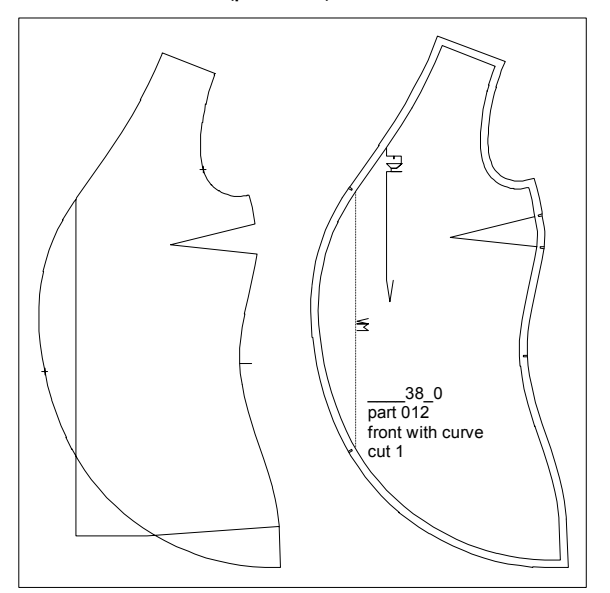

*partorganis insert* lines and points remove part 008 *corners pleats dart hood single* dart *parallel* seam allowance with xg1 *symbols* set grain, CF and notches *delete text* 

**Side panel back** (part 014) and **centre panel back** (part 015)

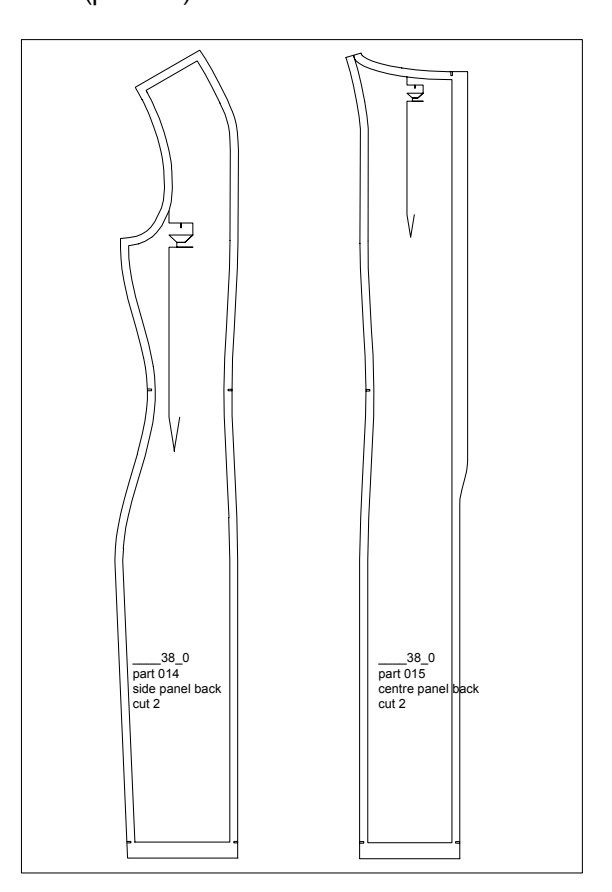

*partorganis insert* lines and points remove part 005 *corners separate* superfluous lines *modify p adjust vertical parallel* construct seam allowance and hem with xg1 and xg2 and addition for zip (500 mm long) *corners link* seam allowance and zip *symbols* set grain and notches *delete text*

The construction of the centre back panel is analogous to the side panel.

# **"Short skirt"** x values:

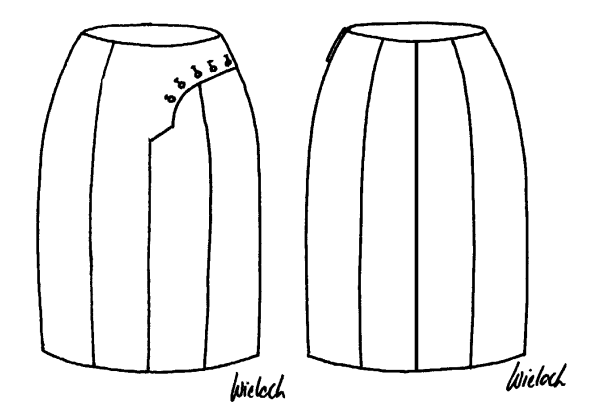

Design specification:

From basic block "skirt after Hohenstein" a short skirt in proportion class "d" with overlapping button catch in the front (see picture), vents without facings is to be constructed.

Use the following global x values:

- xg1 seam allowance in mm (10.)
- xg2 hem in mm (20.)
- xg3 vent height from hem in mm (50.)

The following is to be variable via x values:

- skirt length from hip
- start for curve at side seam
- curve base at overlap
- overlap width

Suggestion for the list of parts:

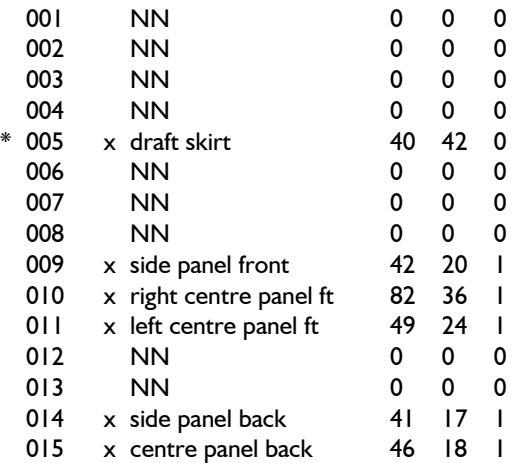

Suggestion for construction steps:

Open a number of parts in *partorganis,* enter the corresponding text and activate part 005. Call basic block "skirt after Hohenstein" into part 005.

**\_\_\_\_\_\_\_\_\_\_\_\_\_\_\_\_\_\_\_\_\_\_\_\_\_\_\_\_\_\_\_\_\_\_\_\_\_\_\_\_\_\_\_\_\_\_\_\_\_\_\_\_\_\_\_\_\_\_\_\_\_\_\_\_\_\_\_\_\_\_\_\_\_\_\_\_\_\_\_\_\_\_\_\_\_\_\_\_\_\_\_\_\_\_\_\_\_\_\_\_\_\_\_\_\_\_\_\_\_\_\_** 

- Working drawing:  $\begin{array}{ccc} x1 & x1 \\ x2 & x1 \end{array}$  skirt length from hip in mm (200.)<br> $\begin{array}{ccc} x2 & x1 \end{array}$  start of curve at side seam from
	- start of curve at side seam from waist in mm (50.)
	- x3 curve base at overlap in mm (30.)

x4 overlap width in mm (40.)

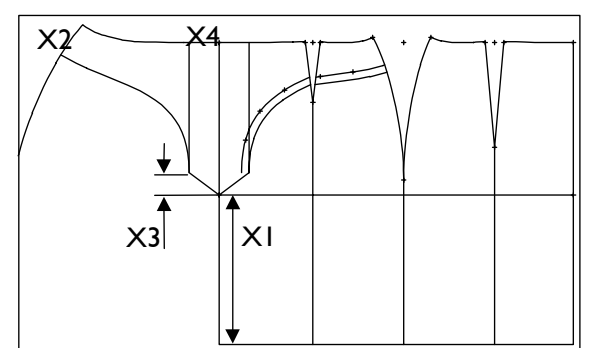

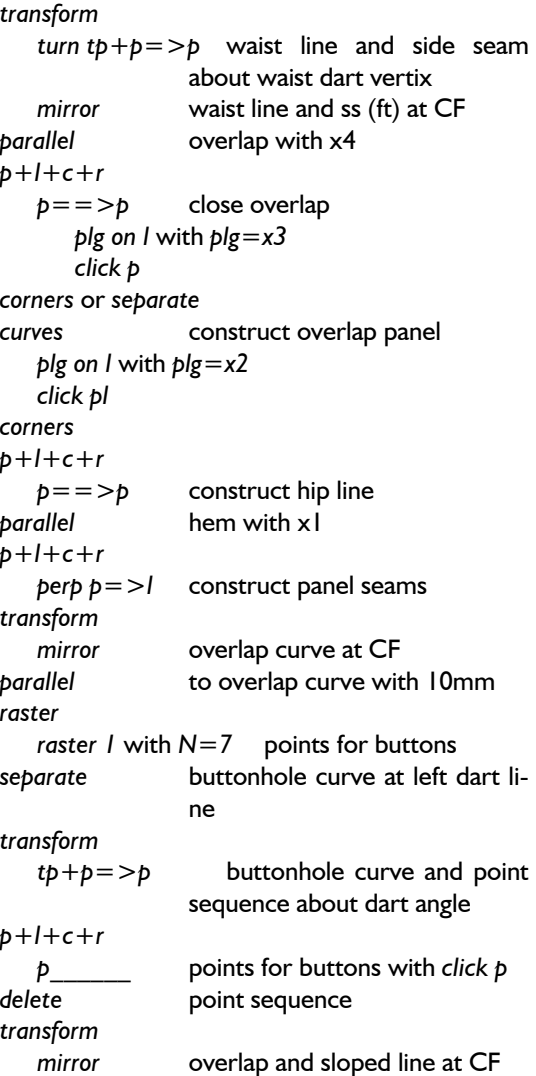

### **Side panel front** (part 009)

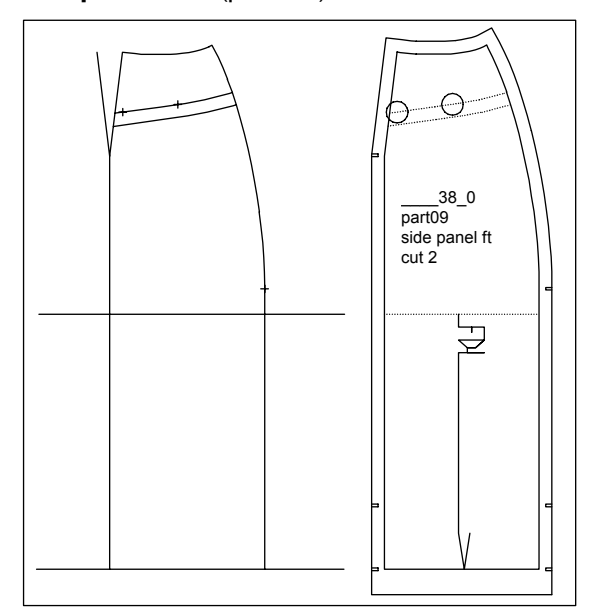

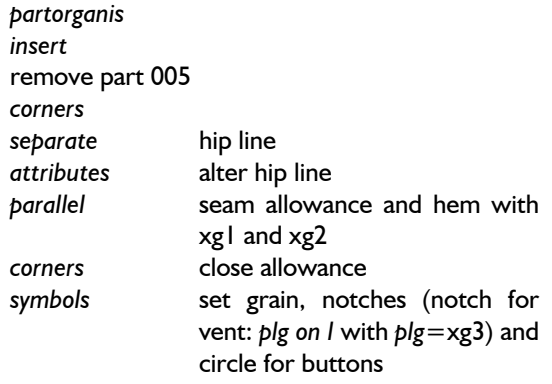

*text*

# **Right centre panel ft** (part 010)

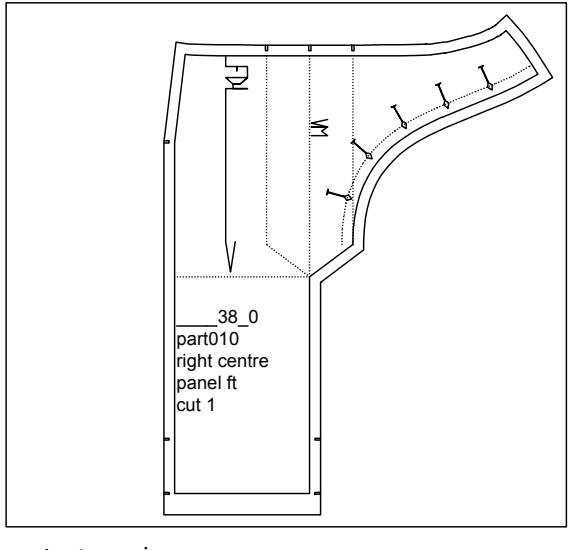

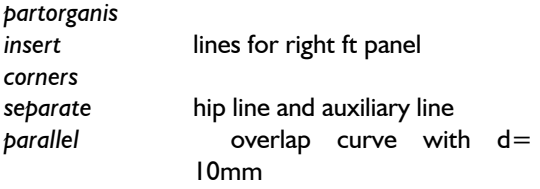

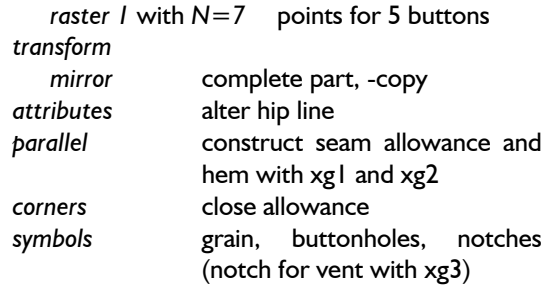

*text* 

**\_\_\_\_\_\_\_\_\_\_\_\_\_\_\_\_\_\_\_\_\_\_\_\_\_\_\_\_\_\_\_\_\_\_\_\_\_\_\_\_\_\_\_\_\_\_\_\_\_\_\_\_\_\_\_\_\_\_\_\_\_\_\_\_\_\_\_\_\_\_\_\_\_\_\_\_\_\_\_\_\_\_\_\_\_\_\_\_\_\_\_\_\_\_\_\_\_\_\_\_\_\_\_\_\_\_\_\_\_\_\_** 

# **Left centre panel ft** (part 011)

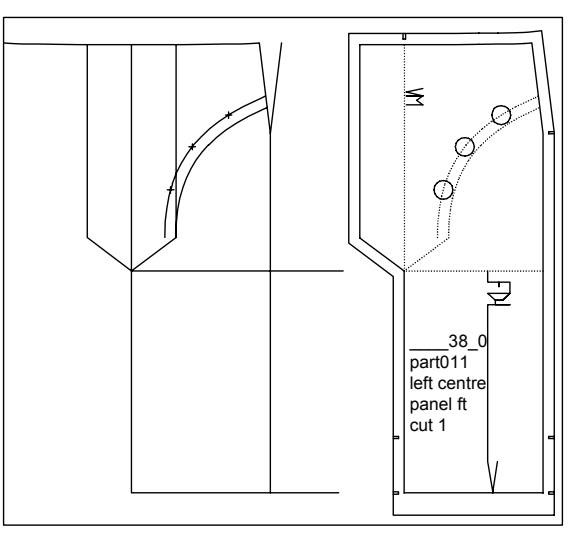

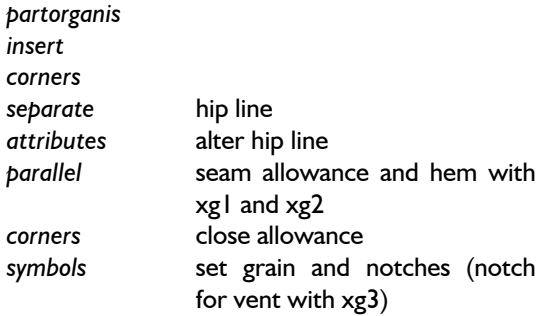

*text*

# **Side and centre panel bk** (part 014, 015)

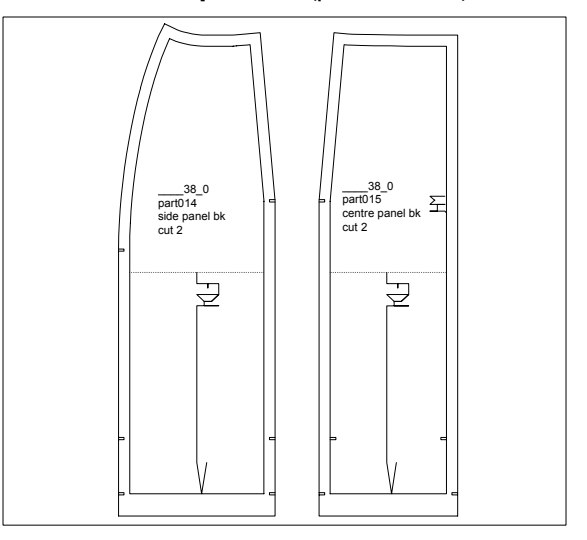

Construction steps as for part 011.

*raster* 

### **5th Exercise**

# **"Riding breeches with double-seat"**

#### Working drawing:

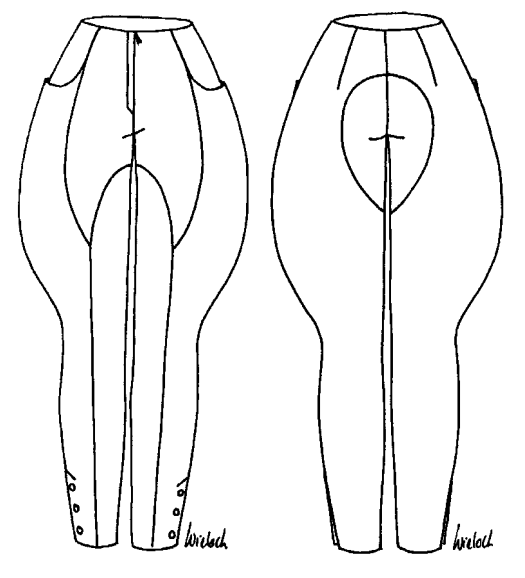

Design specification:

From the basic block "trousers after Hohenstein" breeches without ease with double-seat at the back are to be constructed. For ease of operation the fastening is ignored.

Use the following global x values:

- xg1 seam allowance in mm (10.)
- $xg2$  hem in mm  $(20.)$
- xg3 cuff base from hem in mm (200.)
- xg4 distance buttons to side seam in mm (15)

The following is to be variable via x values:

- reduction hem and side seam
- curve bow
- panel seam base ft
- pocket mouth
- start double-seat

Suggestion for list of parts:

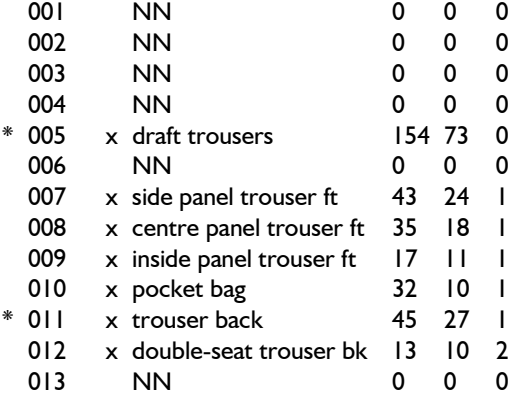

Suggestion for construction steps:

Open a number of parts in *partorganis,* enter the corresponding text and activate part 005.

### **Draft trousers** (part 005)

#### x values:

**\_\_\_\_\_\_\_\_\_\_\_\_\_\_\_\_\_\_\_\_\_\_\_\_\_\_\_\_\_\_\_\_\_\_\_\_\_\_\_\_\_\_\_\_\_\_\_\_\_\_\_\_\_\_\_\_\_\_\_\_\_\_\_\_\_\_\_\_\_\_\_\_\_\_\_\_\_\_\_\_\_\_\_\_\_\_\_\_\_\_\_\_\_\_\_\_\_\_\_\_\_\_\_\_\_\_\_\_\_\_\_** 

- x1 shorten hem in mm (40.)
- x2 reduction side seam in mm (20.)
- x3 panel seam/inside leg ft in mm (50.)
- x4 pocket mouth/waist in mm (60.)
- x5 pocket mouth/ss in mm (150.)
- x6 base inside panel seam from hem in mm (460.)
- x7 curve bow ft/bk in mm (40.)
- x8 curve bow double-seat bk in mm (90)
- x9 double-seat from waist in mm (80.)
- x10 distance mirror line to part (200mm)

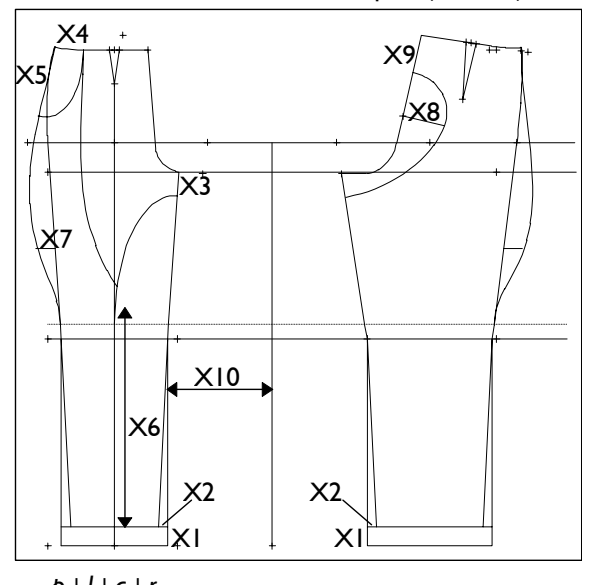

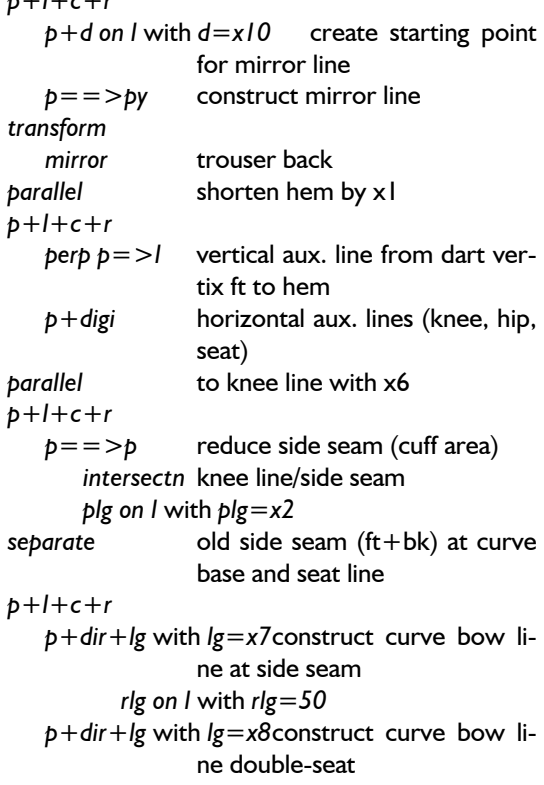

 *click p*

# side seam curve ft + bk double-seat with x8, x9, pocket mouth with x4, x5, inside panel seam with x3, x6

### **Side panel trouser front** (part 007)

#### x values

x1 overlap width for cuffs in mm (30.)

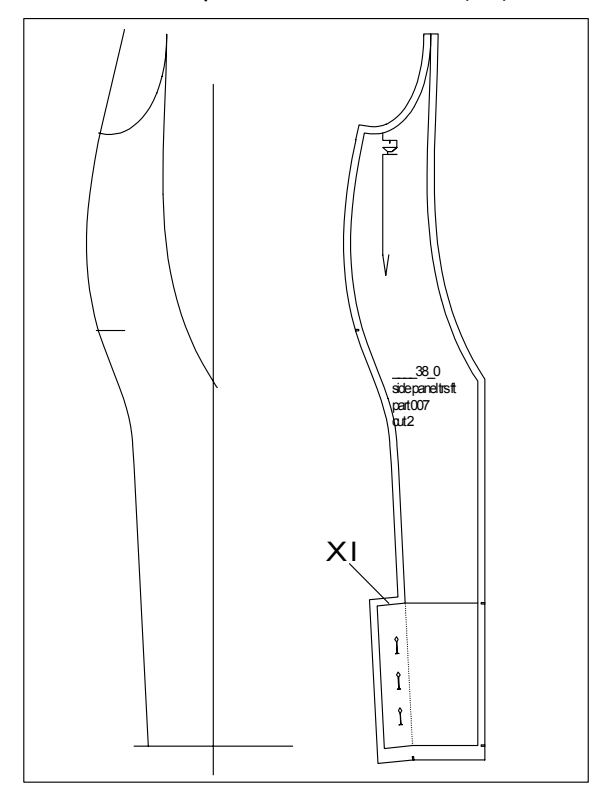

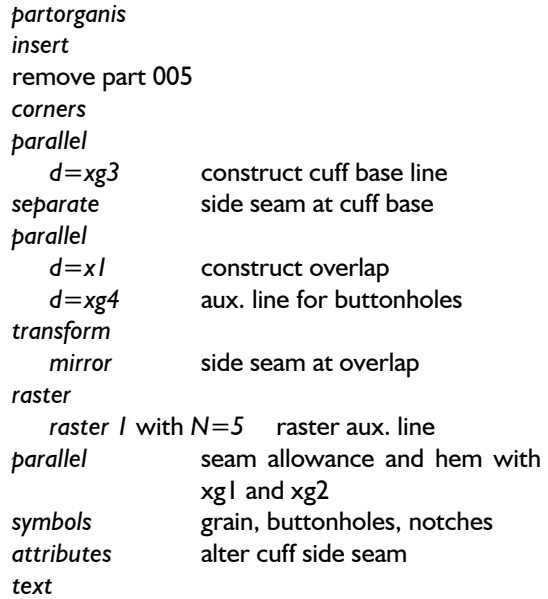

# *curves* construct following curves: **Centre panel trouser front** (part 008)

**\_\_\_\_\_\_\_\_\_\_\_\_\_\_\_\_\_\_\_\_\_\_\_\_\_\_\_\_\_\_\_\_\_\_\_\_\_\_\_\_\_\_\_\_\_\_\_\_\_\_\_\_\_\_\_\_\_\_\_\_\_\_\_\_\_\_\_\_\_\_\_\_\_\_\_\_\_\_\_\_\_\_\_\_\_\_\_\_\_\_\_\_\_\_\_\_\_\_\_\_\_\_\_\_\_\_\_\_\_\_\_** 

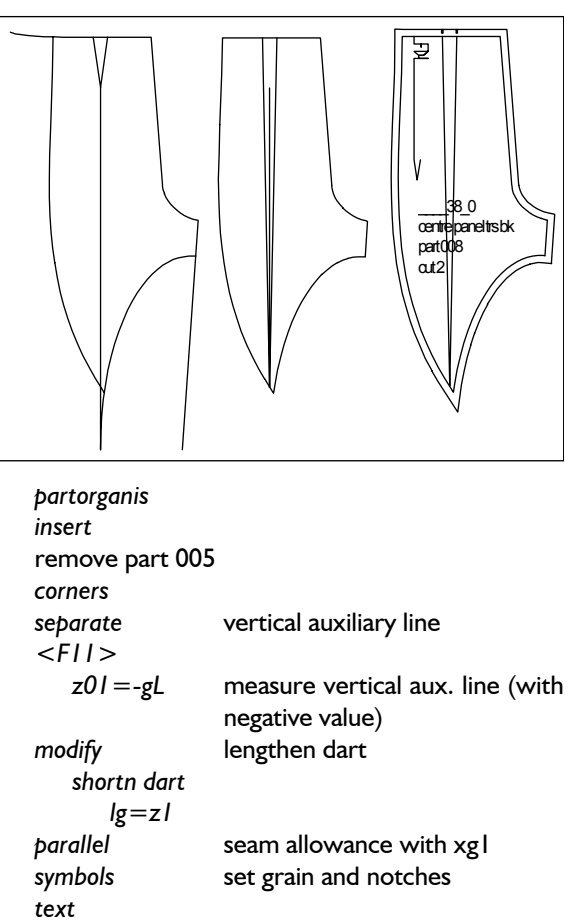

### **Inside panel trouser front** (part 009)

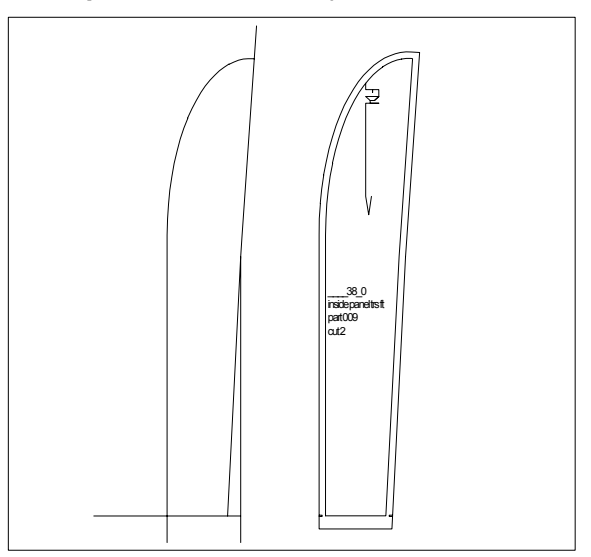

*partorganis insert*  remove part 005 *corners parallel* seam allowance and hem *symbols* grain and notches *text* 

**\_\_\_\_\_\_\_\_\_\_\_\_\_\_\_\_\_\_\_\_\_\_\_\_\_\_\_\_\_\_\_\_\_\_\_\_\_\_\_\_\_\_\_\_\_\_\_\_\_\_\_\_\_\_\_\_\_\_\_\_\_\_\_\_\_\_\_\_\_\_\_\_\_\_\_\_\_\_\_\_\_\_\_\_\_\_\_\_\_\_\_\_\_\_\_\_\_\_\_\_\_\_\_\_\_\_\_\_\_\_\_** 

©Friedrich: GRAFIS - Textbook for Beginners, Edition 10/98

# **Pocket bag** (part 010)

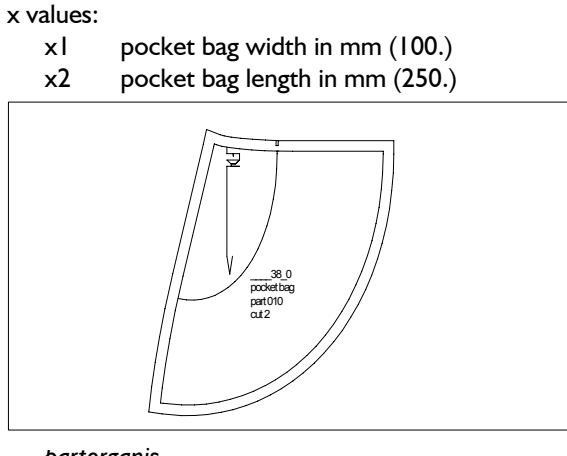

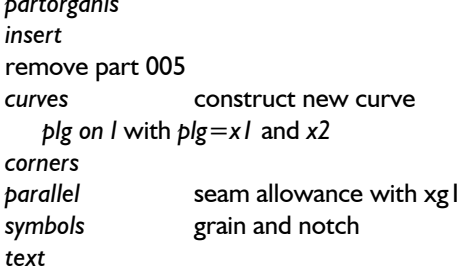

# **Trouser back** (part 011)

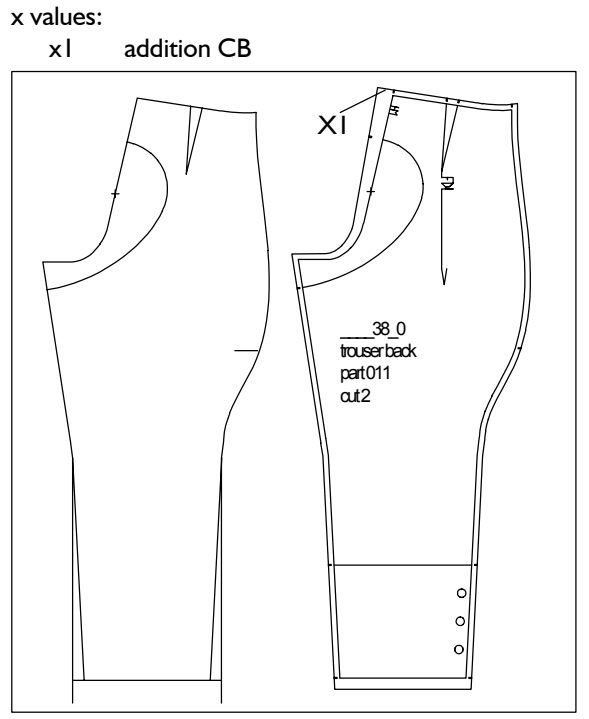

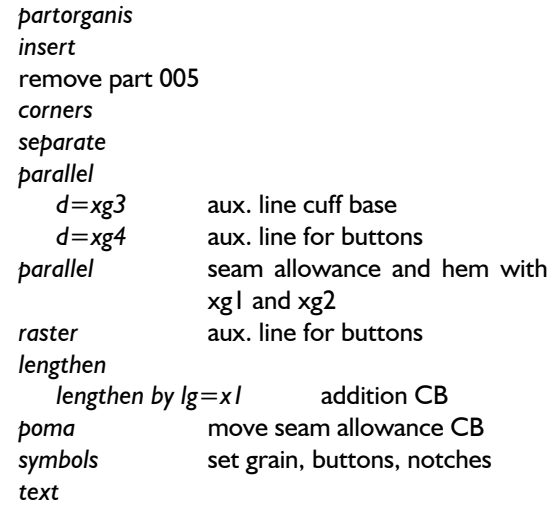

# **Double-seat trouser back** (part 012)

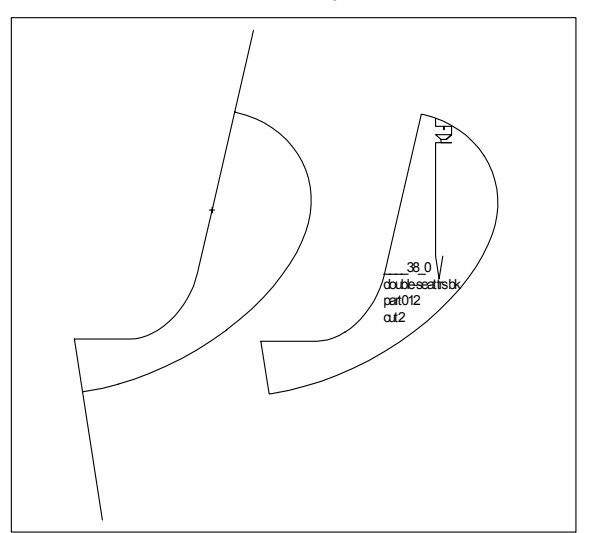

*partorganis insert*  remove part 011 *corners parallel* seam allowance with xg1 *symbols* set grain and notch *text* 

# "Summer dress with straps and banded neck" | x values:

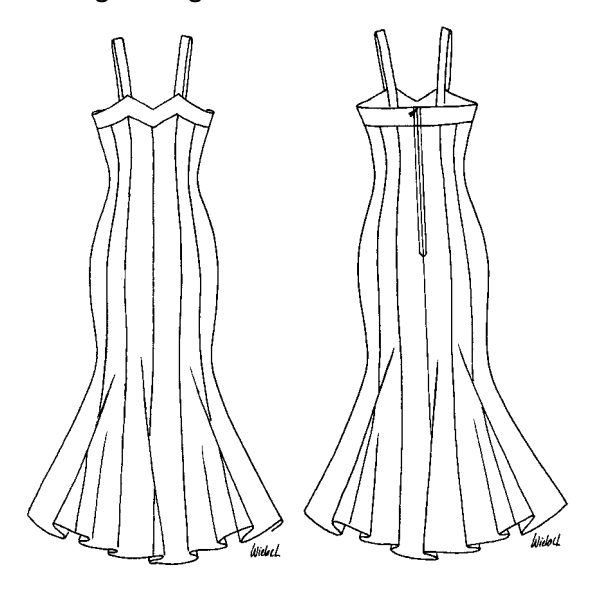

Design specification:

From the basic block "bodice after Hohenstein" a summer dress in proportion class "c" with straps, banded neck and godets is to be constructed.

Use the following global x values:

- xg1 seam allowance in mm (10.)
- xg2 hem in mm (30.)
- xg3 godet angle (30°)

The following is to be variable via x values:

- dress length,
- band width,
- drop armhole and
- shortening of the waist darts.

Suggestion for the list of parts:

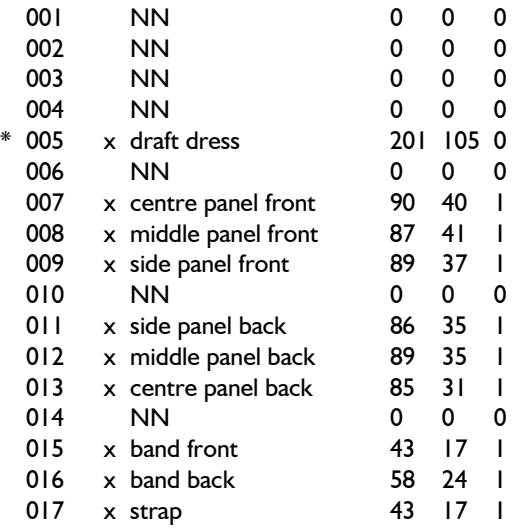

Suggestion for construction steps:

Open 17 parts in *partorganis,* enter the corresponding text and call basic block "bodice after Hohenstein" into part 005.

#### **6th Exercise Draft dress** (part 005)

**\_\_\_\_\_\_\_\_\_\_\_\_\_\_\_\_\_\_\_\_\_\_\_\_\_\_\_\_\_\_\_\_\_\_\_\_\_\_\_\_\_\_\_\_\_\_\_\_\_\_\_\_\_\_\_\_\_\_\_\_\_\_\_\_\_\_\_\_\_\_\_\_\_\_\_\_\_\_\_\_\_\_\_\_\_\_\_\_\_\_\_\_\_\_\_\_\_\_\_\_\_\_\_\_\_\_\_\_\_\_\_** 

- Working drawing:  $x1 = x2$  dress length from hip in mm (450.)<br> $x2 = x2$  band width in mm (50.)
	- band width in mm  $(50.)$
	- x3 drop armhole in mm (15.)
	- x4 distance between neck and band (CB) in mm (250.)
	- $x5$  shorten waist dart ft + bk in mm (25.)
	- x6 start band peak ft from shoulder in mm (180.)
	- x7 godet base from hem in mm (250.)

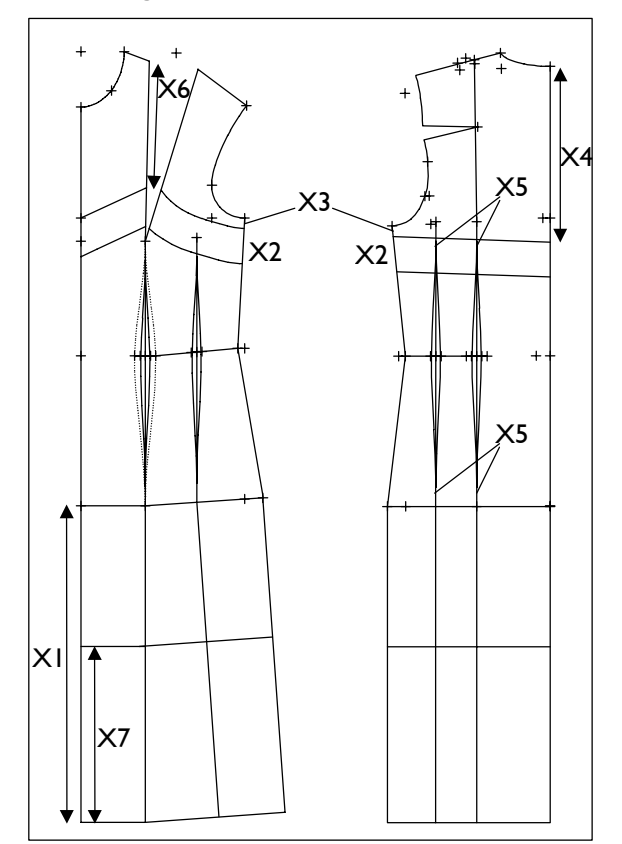

#### *transform*

 *turn* with *tp+p=>p* bk (CB) vertical

*p+l+c+r* 

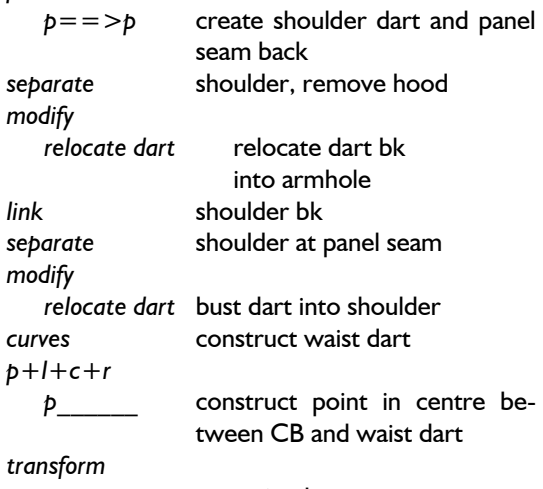

*move*  $p = \Rightarrow p$  waist dart

**\_\_\_\_\_\_\_\_\_\_\_\_\_\_\_\_\_\_\_\_\_\_\_\_\_\_\_\_\_\_\_\_\_\_\_\_\_\_\_\_\_\_\_\_\_\_\_\_\_\_\_\_\_\_\_\_\_\_\_\_\_\_\_\_\_\_\_\_\_\_\_\_\_\_\_\_\_\_\_\_\_\_\_\_\_\_\_\_\_\_\_\_\_\_\_\_\_\_\_\_\_\_\_\_\_\_\_\_\_\_\_** 

©Friedrich: GRAFIS - Textbook for Beginners, Edition 10/98

```
p+l+c+r ang=xg3
   p+rel+p with rel=50. construct waist -back trans. 
           points of the waist darts intersectn. aux. line / ss
curves construct waist darts ang=xg3
p+l+c+r + \theta + back trans.
  p == p band bk p+1+c+rplg on l with p/g = x3 circle arc for godet base
     plg on l with plg=x4 corners or separate superfluous lines 
  p==p band line ft link godet base/ss
     click p at CF
     plg on l with plg=x6 
curves band curve ft symbols set grain and notches 
    plg on l with plg = x3 attributes alter aux. lines
plg on l witg plg=x6 delete delete plg on l witg plg=x6 delete
modify text 
shortn dart lg=x5 waist dart ft + bk Side panel bk (part 011), middle panel bk (part 
  d=x2 band ft with CF and bk parallel is a centre panel bk (part 013)
            band ft with CF and bk
separate lower band line ft and dart and 
            CF 
<F11> 
   z1=Ab measure band width along the 
           left dart line with click pl 
p+l+c+r point for band line at ss
curves construct lower band line of 
           right ft with z1
lengthen 
  lengthen by lg=x1 lengthen CF and CB
parallel to hem ft + bk with x1
parallel for godet base with x7
p+l+c+r 
perp p=>p perp. on hem (dart + ss) The procedure is analogous to the front parts, but separate superfluous lines
            separate superfluous lines
corners
```
**Centre panel ft** (part 007), **middle panel ft** (part 008) and **side panel ft** (part 009)

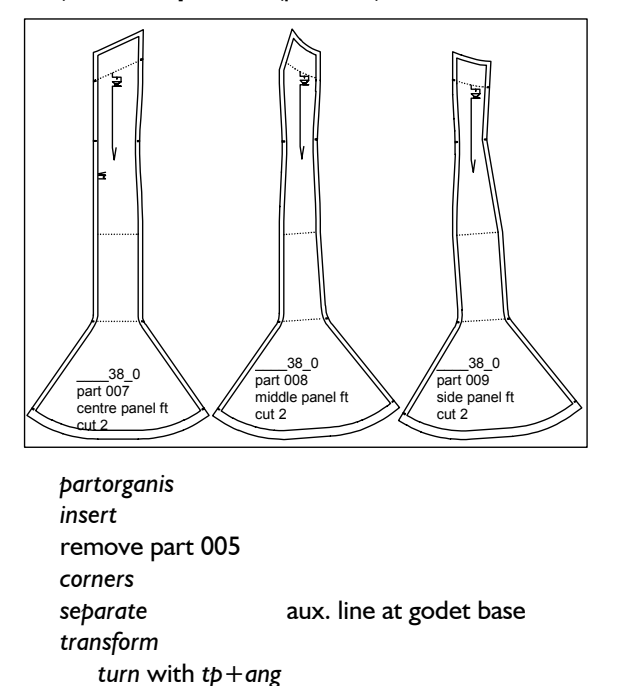

 *intersectn*. aux. line/panel seam

*parallel* seam allowance and hem with xg1 and xg2

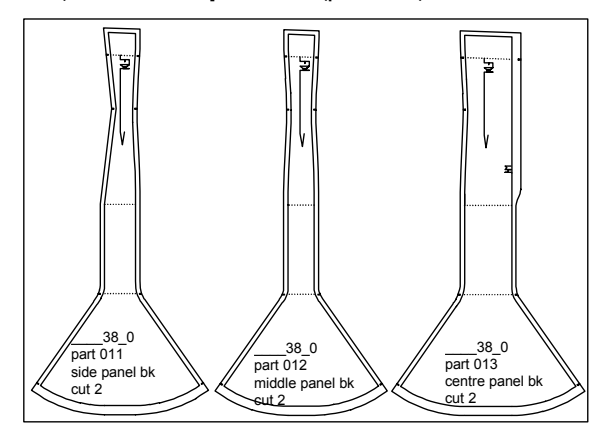

with an additional parallel for the concealed zip in the centre back panel.

### **Band front** (part 015)

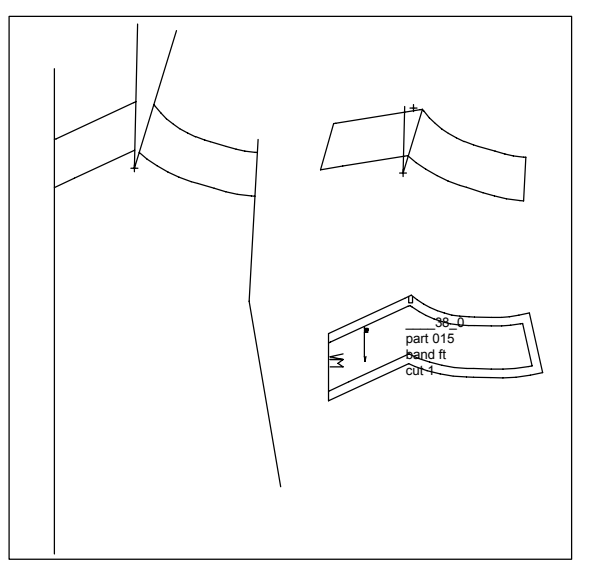

*partorganis insert*  remove part 005 *corners separate* band line and dart line **\_\_\_\_\_\_\_\_\_\_\_\_\_\_\_\_\_\_\_\_\_\_\_\_\_\_\_\_\_\_\_\_\_\_\_\_\_\_\_\_\_\_\_\_\_\_\_\_\_\_\_\_\_\_\_\_\_\_\_\_\_\_\_\_\_\_\_\_\_\_\_\_\_\_\_\_\_\_\_\_\_\_\_\_\_\_\_\_\_\_\_\_\_\_\_\_\_\_\_\_\_\_\_\_\_\_\_\_\_\_\_** 

©Friedrich: GRAFIS - Textbook for Beginners, Edition 10/98

| transform         |                                |
|-------------------|--------------------------------|
| turn $tp + p = p$ | close dart                     |
| link              |                                |
|                   | link with curve link band line |
| parallel          | construct seam allowance       |
| symbols           | grain, CF and notch for strap  |
| attributes        | alter dart lines               |
| text              |                                |

# **Band back** (part 016)

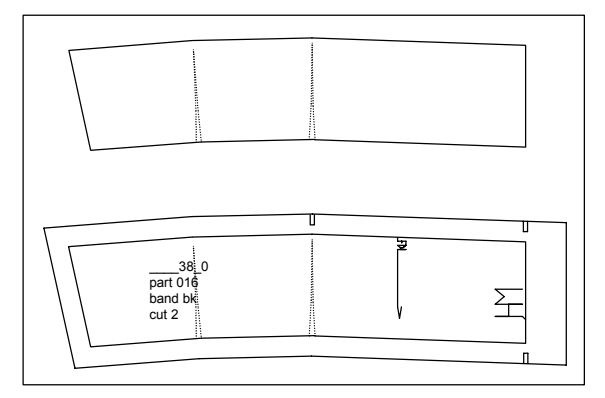

Construction steps as for band ft.

**Strap** (part 017)

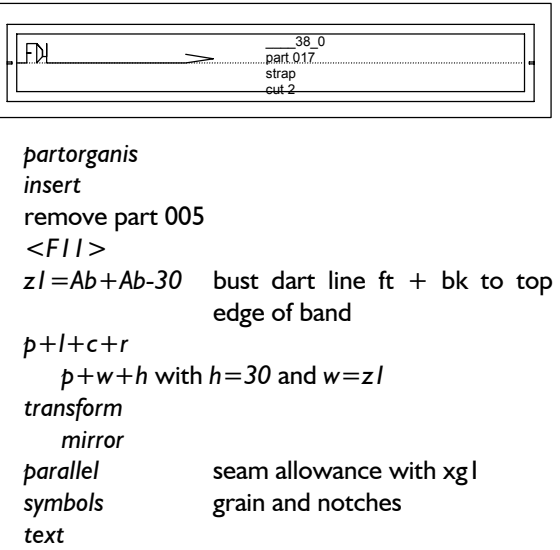